#### **Mark II logbook, Sep 9, 1947**

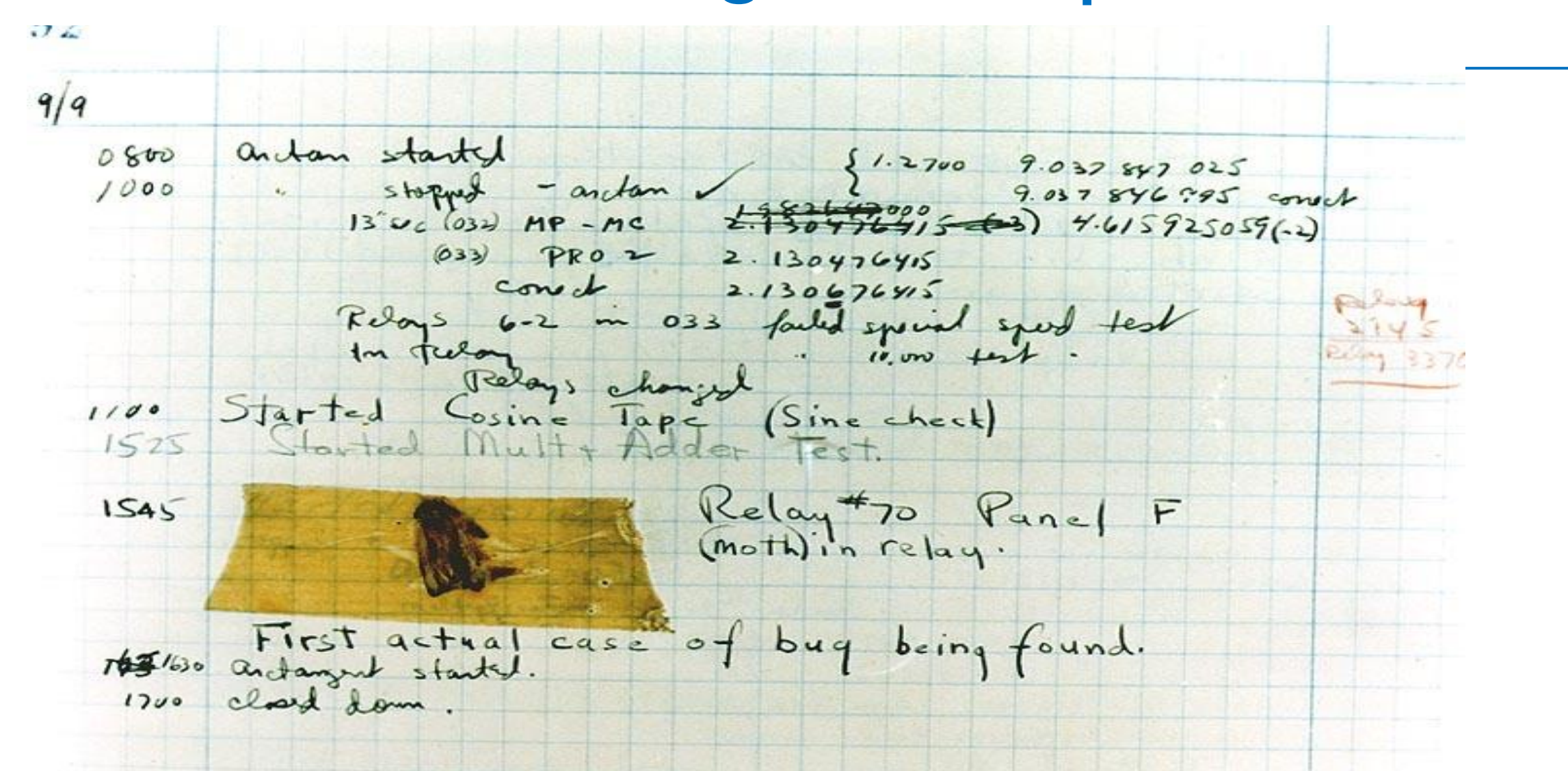

## **Debugging** UW CSE P 504

## **Today's outline**

- Recap of coverage- and mutation-based testing
- Debugging basics
- Delta debugging technique
- Demo
- In-class activity: delta debugging

**Background Reading**:

Simplifying and Isolating Failure-Inducing Input, Zeller and Hildebandt, 2002

#### **Mutation test prompting vs. mutation coverage**

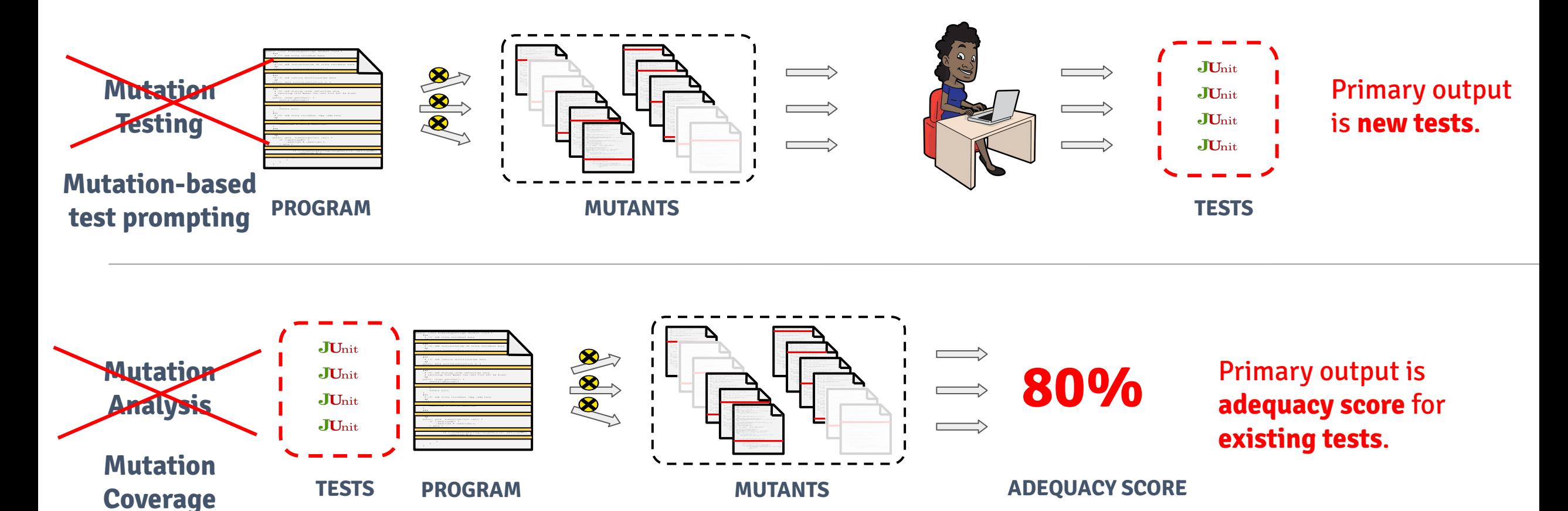

How expensive is mutation testing? Is the mutation score meaningful?

#### **Discussion: Coverage- and mutation-based testing**

- Coverage-based testing
	- Any questions?
	- What are the pros and cons?
	- Will you test differently in the future?
- Mutation-based testing: open discussion
	- Any questions?
	- What have you observed and learned?
	- What are the pros and cons?
		- Example challenge: mutant comprehension vs. test creation
	- Do you feel it is worth using?

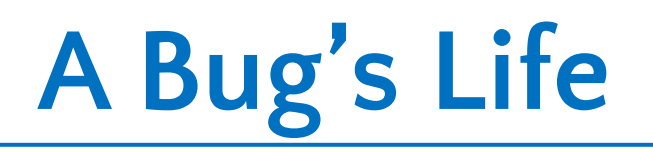

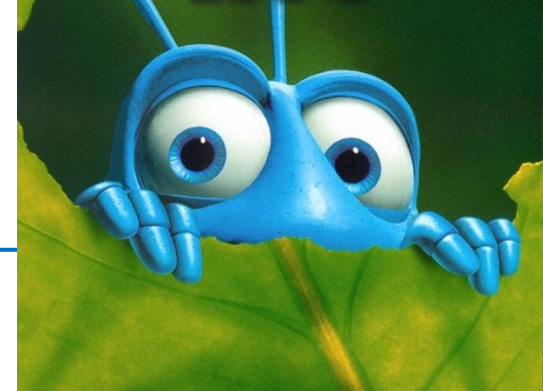

Defect – mistake committed by a human Error – incorrect computation Failure – visible error: program violates its specification

Debugging starts when a failure is observed

- Unit testing
- Integration testing
- In the field

Goal of debugging: go *from failure back to defect*

### **Ways to get your code right**

- Design & verification
	- Prevent defects from appearing in the first place
- Defensive programming
	- Program with debugging in mind: fail fast
- Testing & validation
	- Uncover problems (even in spec), increase confidence
- Debugging
	- Find out why a program is not functioning as intended
- Testing ≠ debugging
	- test: reveals existence of problem (failure)
	- debug: pinpoint location + cause of problem (defect)

#### **Defense in depth**

- 1. Make errors impossible
	- A (memory-)managed language prevents type errors, memory corruption
- 2. Don't introduce defects

Correctness: get things right the first time

3. Make errors immediately visible

Example: assertions; **checkRep()** Converts an error to a failure; reduces distance from defect to failure

4. Debugging is the <u>last resort</u> Work from effect (failure) to cause (defect) Scientific method: Design experiments to gain information about the defect Easiest in a modular program with good specs and test suites

# **Debugging and the scientific method**

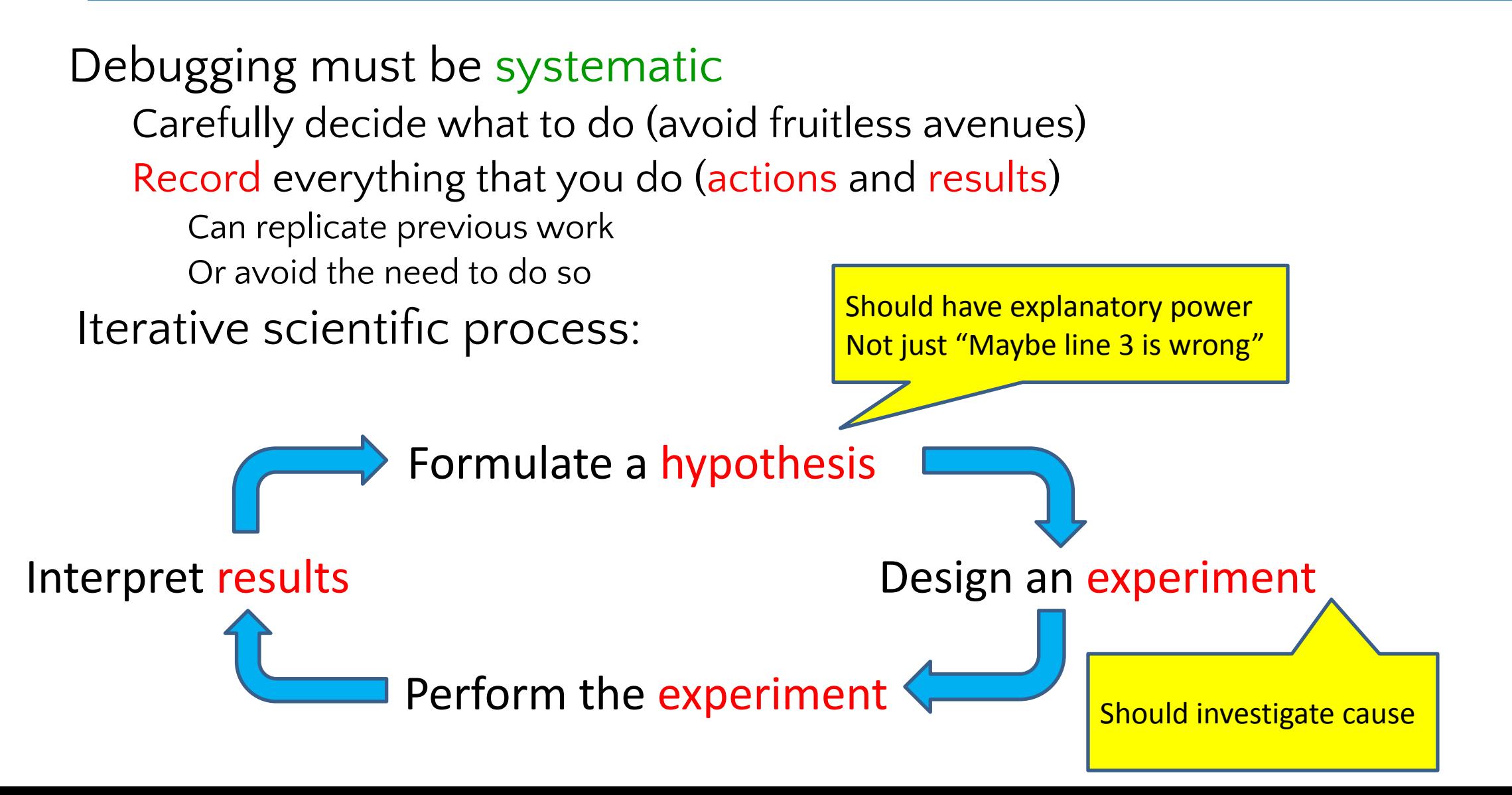

## **The typical debugging process**

- **● Identify** it's a bug, not a feature
- **Reproduce** what are the inputs and conditions causing the error
- **Test** create a (minimal) **regression test** to illustrate the issue
- **Localize** locate the problematic code
- **Fix the code**
- **● Validate** run the regression test and the original failing scenario

## **A good bug report (issue)**

**A bug report** should contain:

- How to **reproduce**, including context. (What is "context"?)
	- Preferably commands that can be cut-and-pasted into a shell
		- Starting with git clone
	- Don't use vague English; provide an exact command
- All inputs
- Full output
	- No screenshots of textual output
- What you expected; why the behavior is wrong

#### **A test case** should be as simple as possible ("**minimized**") • Why?

#### **A test case should be as simple as possible**

Why?

### **A test case should be as simple as possible**

#### Why?

- Helps to localize the defect
	- fewer lines and features are exercised
- Speeds up the edit-compile-test cycle
- You need a small regression test

### **Quotation from Zeller & Hildebrandt 2002**

Often people who encounter a bug spend a lot of time investigating which changes to the input file will make the bug go away and which changes will not affect it.

— Richard Stallman, Using and Porting GNU CC

### **Quotation from Zeller & Hildebrandt 2002**

Often people who encounter a bug spend a lot of time investigating which changes to the input file will make the bug go away and which changes will not affect it. This is often time consuming and not very useful, because the way we will find the bug is by running a single example under the debugger with breakpoints, not by pure deduction from a series of examples. We recommend that you save your time for something else.

— Richard Stallman, Using and Porting GNU CC

## **Binary search (e.g., git bisect)**

#### Continuous integration runs:

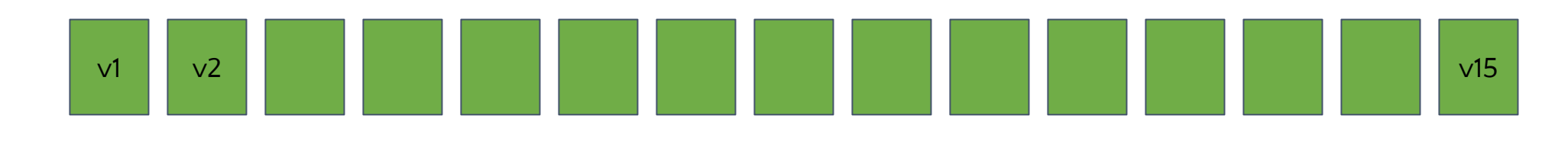

 $\mathbf{u}$ Add a new test case: Binary search is not guaranteed to reproduce the original failure. => You might not fix the defect that caused that failure. v13 After fix, passes v13 might have failed in a different way, for a different reason.  $\begin{array}{c} \text{Did this use the scientific method?} \end{array}$ Still fails!

# **Delta Debugging**

**A debugging technique to create a minimal test case that fails** *in the same way***.**

**Input:**

- **● Program**
- **● Failing test case**
- **Output:**
- **● Failing test case that is as small as possible**

<td align=left valign=top> <SELECT NAME="op sys" MULTIPLE SIZE=7> <OPTION VALUE="All">All <OPTION VALUE="Windows 3.1">Windows 3.1 <OPTION VALUE="Windows 95">Windows 95 <OPTION VALUE="Windows 98">Windows 98 <OPTION VALUE="Windows ME">Windows ME <OPTION VALUE="Windows 2000">Windows 2000 <OPTION VALUE="Windows NT">Windows NT <OPTION VALUE="Mac System 7">Mac System 7 <OPTION VALUE="Mac System 7.5">Mac System 7.5 <OPTION VALUE="Mac System 7.6.1">Mac System 7.6.1 <OPTION VALUE="Mac System 8.0">Mac System 8.0 <OPTION VALUE="Mac System 8.5">Mac System 8.5 <OPTION VALUE="Mac System 8.6">Mac System 8.6 <OPTION VALUE="Mac System 9.x">Mac System 9.x <OPTION VALUE="MacOS X">MacOS X <OPTION VALUE="Linux">Linux <OPTION VALUE="BSDI">BSDI <OPTION VALUE="FreeBSD">FreeBSD <OPTION VALUE="NetBSD">NetBSD <OPTION VALUE="OpenBSD">OpenBSD <OPTION VALUE="AIX">AIX <OPTION VALUE="BeOS">BeOS <OPTION VALUE="HP-UX">HP-UX <OPTION VALUE="IRIX">IRIX <OPTION VALUE="Neutrino">Neutrino <OPTION VALUE="OpenVMS">OpenVMS <OPTION VALUE="OS/2">OS/2 <OPTION VALUE="OSF/1">OSF/1 <OPTION VALUE="Solaris">Solaris <OPTION VALUE="SunOS">SunOS <OPTION VALUE="other">other</SELECT></td> <td align=left valign=top> <SELECT NAME="priority" MULTIPLE SIZE=7> <OPTION VALUE="--">--<OPTION VALUE="P1">P1<OPTION VALUE="P2">P2<OPTION VALUE="P3">P3<OPTION VALUE="P4">P4<OPTION VALUE="P5">P5</SELECT>  $\langle$ /td> <td align=left valign=top> <SELECT NAME="bug severity" MULTIPLE SIZE=7> <OPTION VALUE="blocker">blocker<OPTION VALUE="critical">critical<OPTION VALUE="major">major<OPTION VALUE="normal">normal<OPTION VALUE="minor">minor<OPTION VALUE="trivial">trivial<OPTION VALUE="enhancement">enhancement</SELECT>  $\langle$ /tr $\rangle$ </table>

- Crashed Mozilla
- Consider 370 of these being filed!
- How would you debug the problem?

<td align=left valign=top> <SELECT NAME="op sys" MULTIPLE SIZE=7> <OPTION VALUE="All">All <OPTION VALUE="Windows 3.1">Windows 3.1 <OPTION VALUE="Windows 95">Windows 95 <OPTION VALUE="Windows 98">Windows 98 <OPTION VALUE="Windows ME">Windows ME <OPTION VALUE="Windows 2000">Windows 2000 <OPTION VALUE="Windows NT">Windows NT <OPTION VALUE="Mac System 7">Mac System 7 <OPTION VALUE="Mac System 7.5">Mac System 7.5 <OPTION VALUE="Mac System 7.6.1">Mac System 7.6.1 <OPTION VALUE="Mac System 8.0">Mac System 8.0 <OPTION VALUE="Mac System 8.5">Mac System 8.5 <OPTION VALUE="Mac System 8.6">Mac System 8.6 <OPTION VALUE="Mac System 9.x">Mac System 9.x <OPTION VALUE="MacOS X">MacOS X <OPTION VALUE="Linux">Linux <OPTION VALUE="BSDI">BSDI <OPTION VALUE="FreeBSD">FreeBSD <OPTION VALUE="NetBSD">NetBSD <OPTION VALUE="OpenBSD">OpenBSD <OPTION VALUE="AIX">AIX <OPTION VALUE="BeOS">BeOS <OPTION VALUE="HP-UX">HP-UX <OPTION VALUE="IRIX">IRIX <OPTION VALUE="Neutrino">Neutrino <OPTION VALUE="OpenVMS">OpenVMS <OPTION VALUE="OS/2">OS/2 <OPTION VALUE="OSF/1">OSF/1 <OPTION VALUE="Solaris">Solaris <OPTION VALUE="SunOS">SunOS <OPTION VALUE="other">other</SELECT></td> <td align=left valign=top> <SELECT NAME="priority" MULTIPLE SIZE=7> <OPTION VALUE="--">--<OPTION VALUE="P1">P1<OPTION VALUE="P2">P2<OPTION VALUE="P3">P3<OPTION VALUE="P4">P4<OPTION VALUE="P5">P5</SELECT>  $\langle$ /td> <td align=left valign=top> <SELECT NAME="bug severity" MULTIPLE SIZE=7> <OPTION VALUE="blocker">blocker<OPTION VALUE="critical">critical<OPTION VALUE="major">major<OPTION VALUE="normal">normal<OPTION VALUE="minor">minor<OPTION VALUE="trivial">trivial<OPTION VALUE="enhancement">enhancement</SELECT>  $\langle$ /tr $\rangle$ </table>

- Crashed Mozilla
- Consider 370 of these being filed!
- How would you debug the problem?
- What content is sufficient to reproduce the failure?

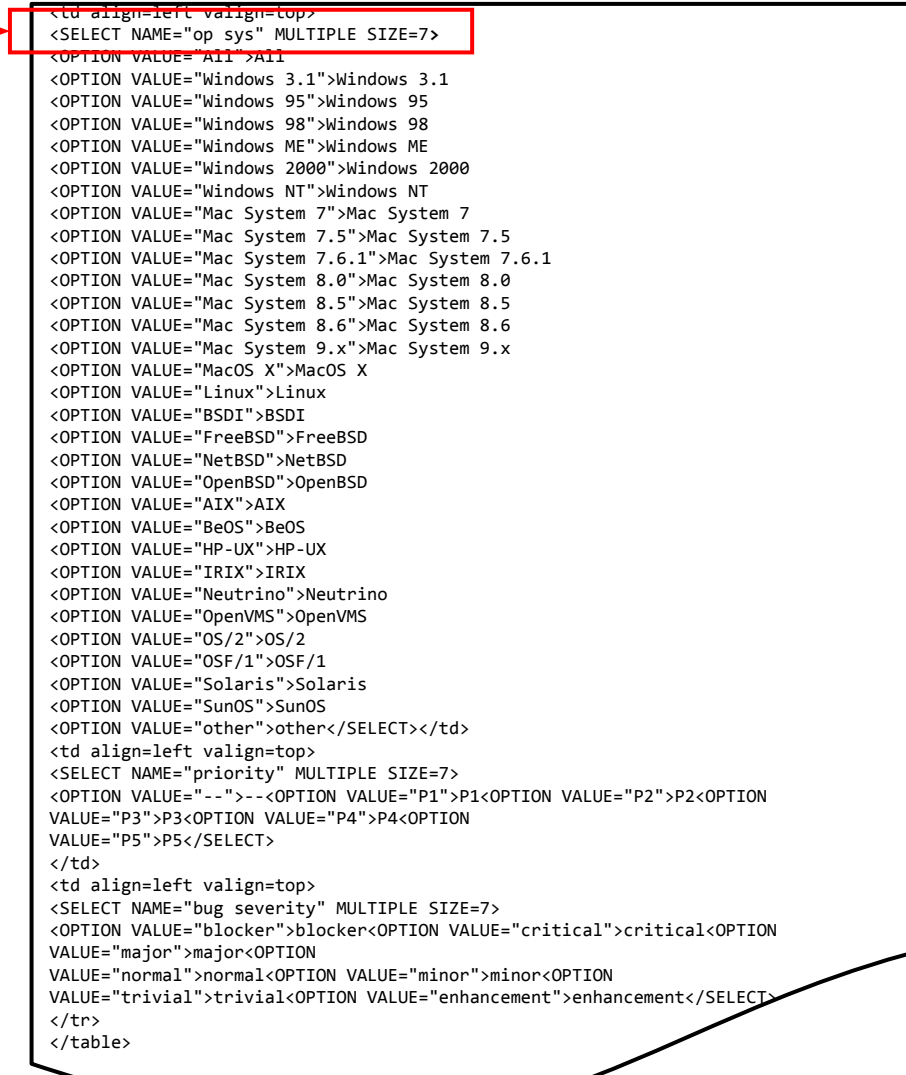

- Crashed Mozilla
- A minimal test case is: **<SELECT>**

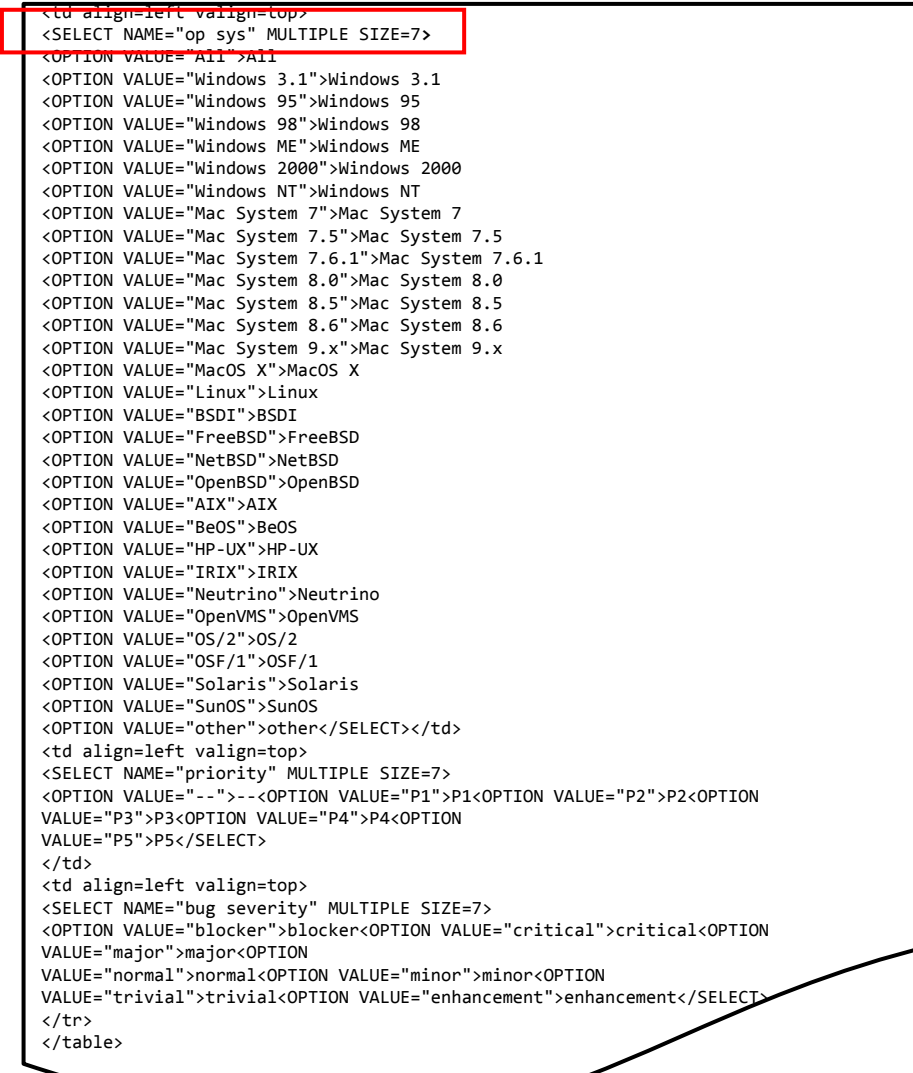

- Crashed Mozilla
- A minimal test case is: **<SELECT>**
- Can we automate the process of minimizing test cases?
- Idea: use binary search

### **Try the first half of the input**

#### <td align=left valign=top> <SELECT NAME="op sys" MULTIPLE SIZE=7**>** <OPTION VALUE="All">All <OPTION VALUE="Windows 3.1">Windows 3.1 <OPTION VALUE="Windows 95">Windows 95 <OPTION VALUE="Windows 98">Windows 98 <OPTION VALUE="Windows ME">Windows ME <OPTION VALUE="Windows 2000">Windows 2000 <OPTION VALUE="Windows NT">Windows NT <OPTION VALUE="Mac System 7">Mac System 7 <OPTION VALUE="Mac System 7.5">Mac System 7.5 <OPTION VALUE="Mac System 7.6.1">Mac System 7.6.1 <OPTION VALUE="Mac System 8.0">Mac System 8.0 <OPTION VALUE="Mac System 8.5">Mac System 8.5 <OPTION VALUE="Mac System 8.6">Mac System 8.6 <OPTION VALUE="Mac System 9.x">Mac System 9.x <OPTION VALUE="MacOS X">MacOS X <OPTION VALUE="Linux">Linux <OPTION VALUE="BSDI">BSDI <OPTION VALUE="FreeBSD">FreeBSD <OPTION VALUE="NetB

- Crashed Mozilla
- A minimal test case is: **<SELECT>**
- Can we automate the process of minimizing test cases?
- Idea: use binary search
- What is the result of the test?

# **Delta Debugging**

**A debugging technique to create a minimal test case that fails** *in the same way***.**

**Input:**

**●** 

- **● Program**
- **● Failing test case**

**Output:**

**● Failing test case that is as small as possible**

# **Delta Debugging**

**A debugging technique to create a minimal test case that fails** *in the same way***.**

#### **Input:**

- **● Program**
- **● Failing test case**
- **● Predicate on executions: did the execution fail in the same way?**

**Output:**

**● Failing test case that is as small as possible**

Test passes => false Test fails in the same way => true Test fails in some other way => false

#### **Minimizing test cases**

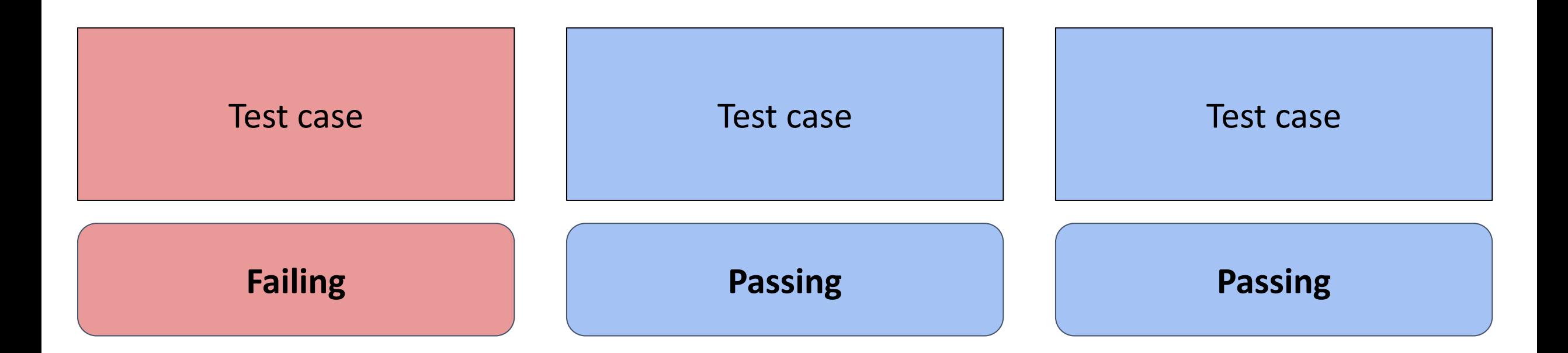

#### **Goal: minimize the failing test case (remove some lines)**

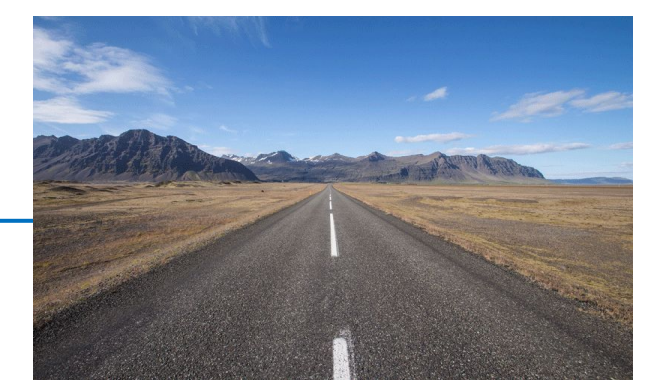

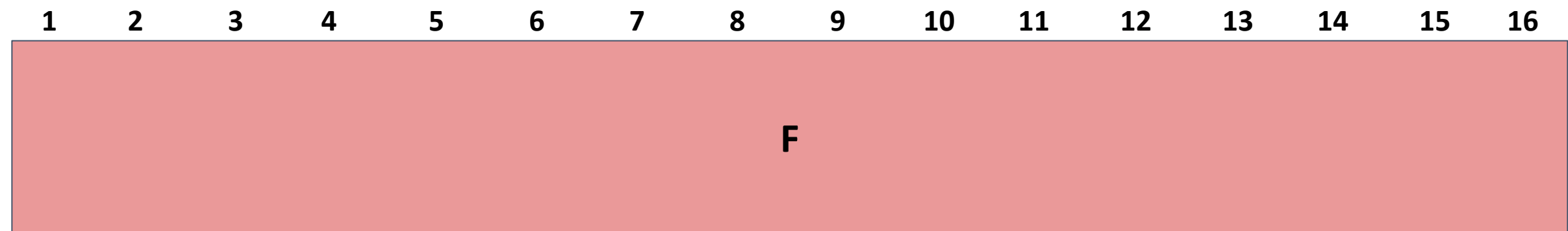

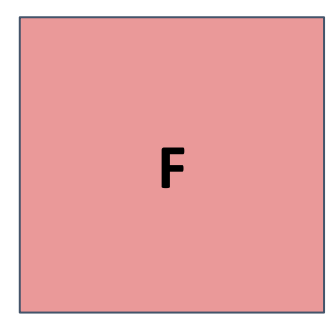

**Failing test with 16 lines The minimal failing test has 2 lines: 3 and 4**

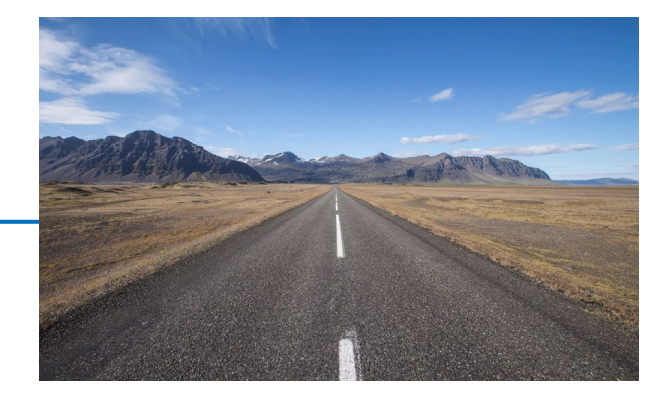

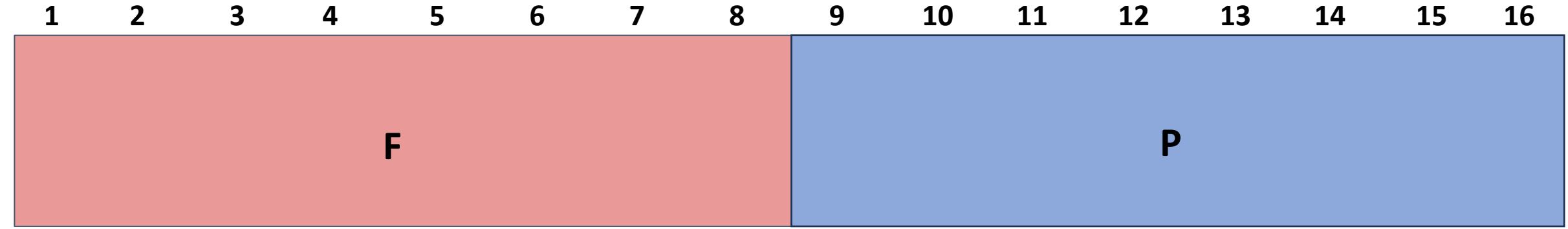

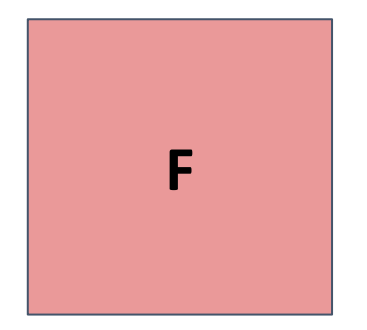

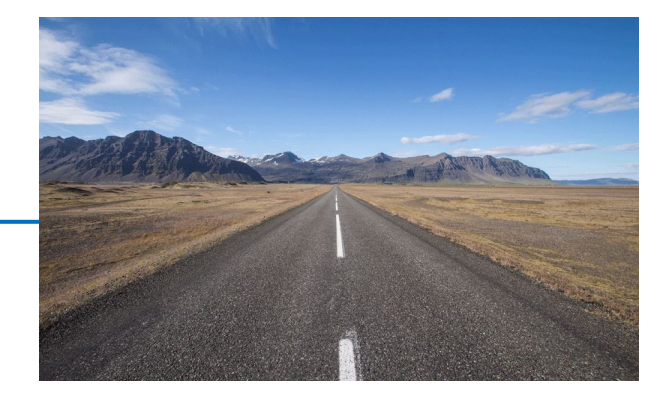

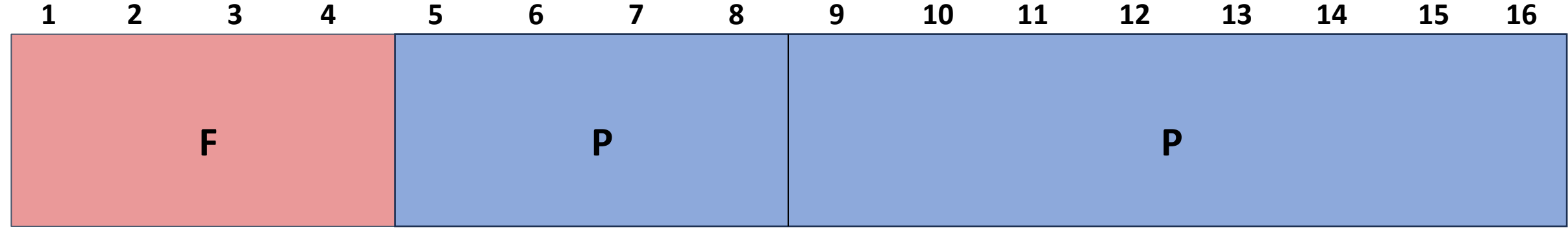

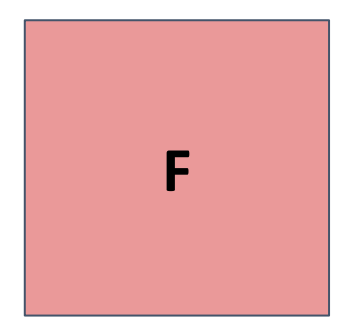

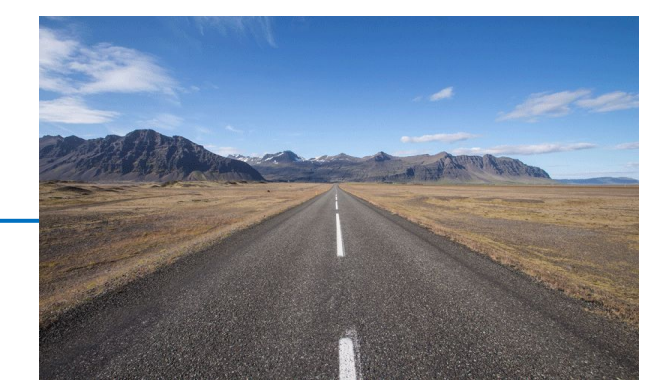

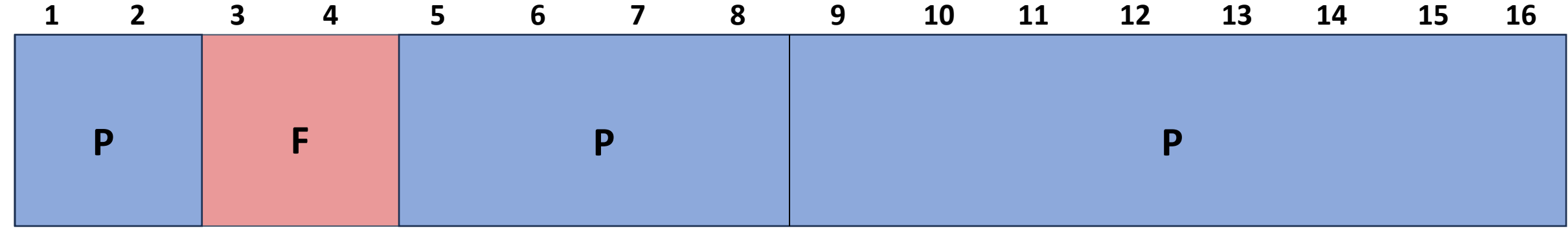

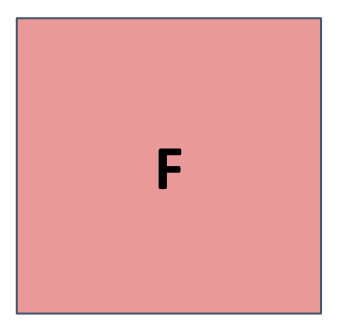

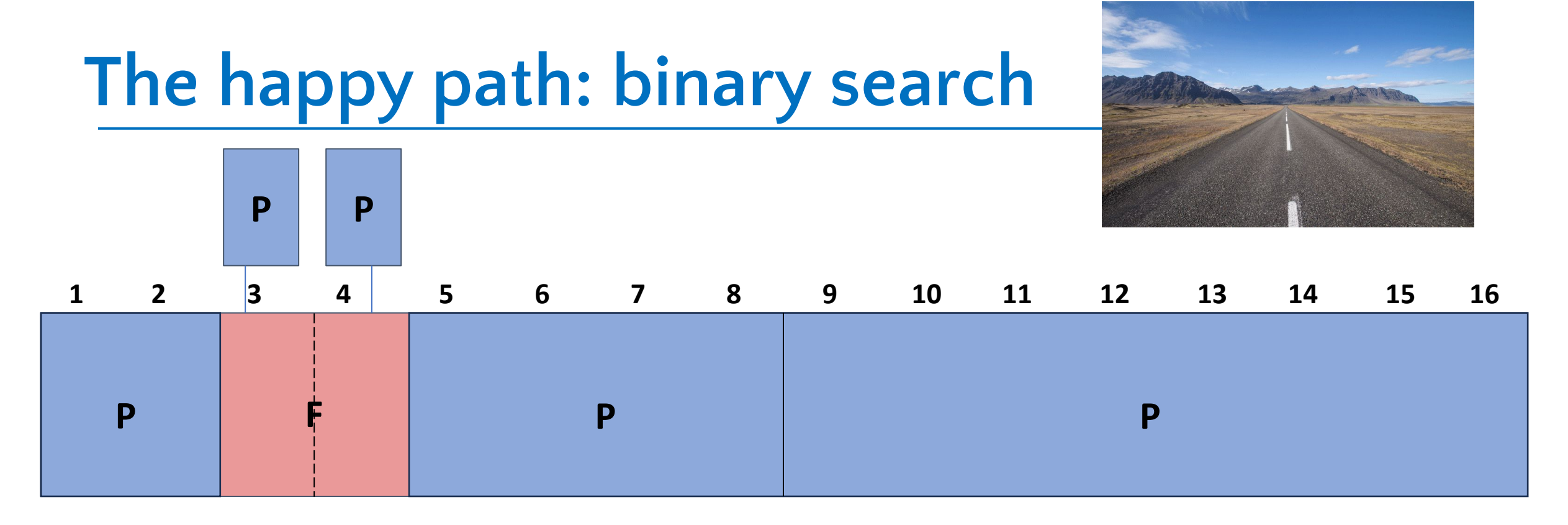

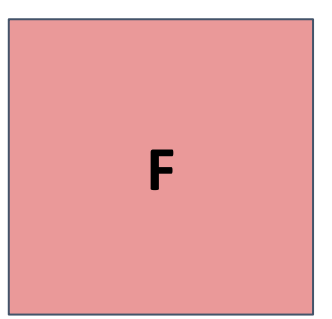

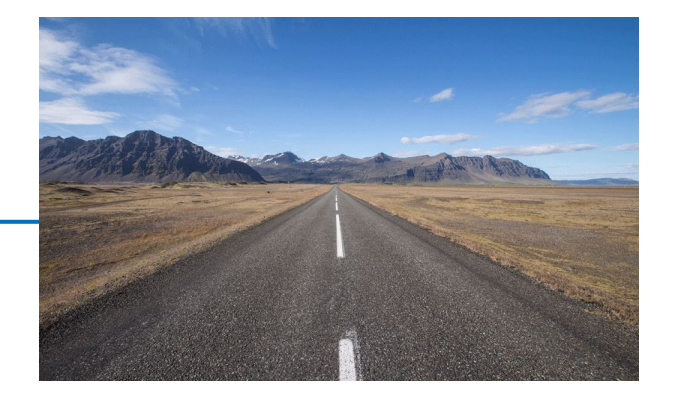

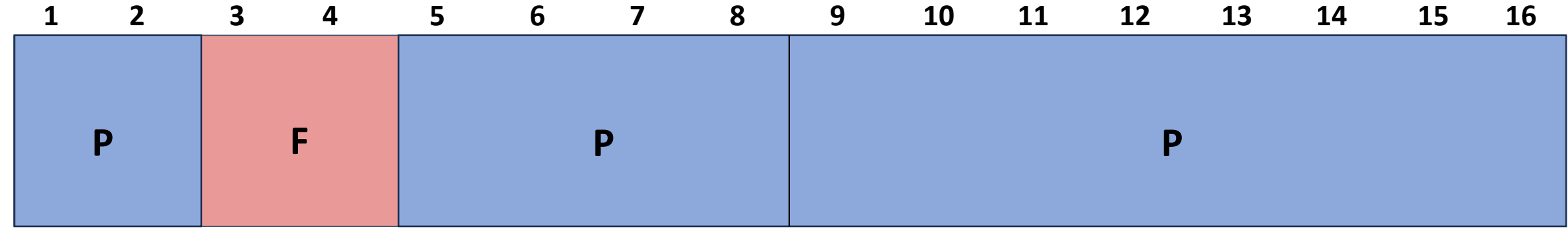

**F**

**Successfully minimized the failing test to 2 lines**

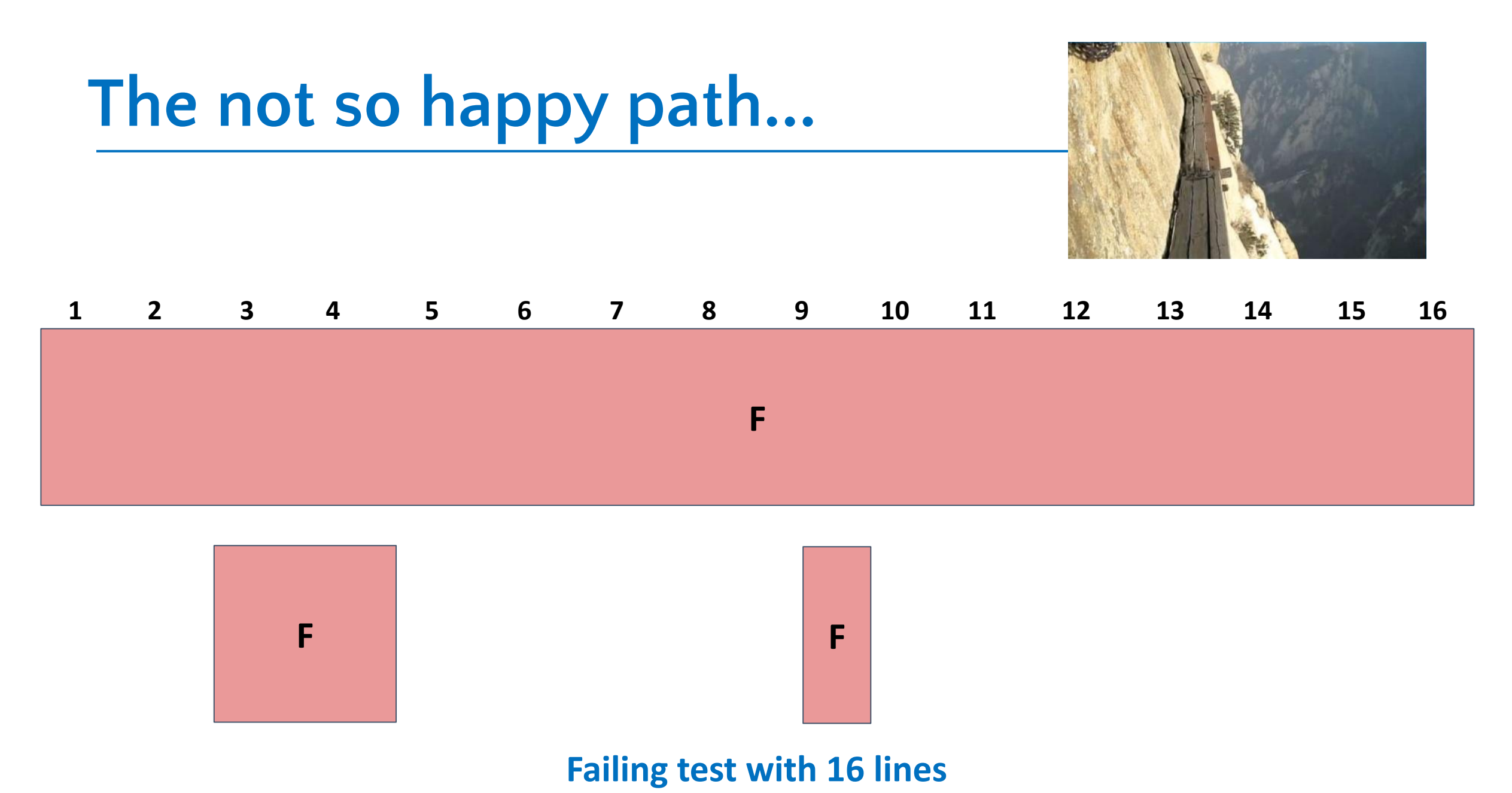

**The minimal failing test has 3 lines: 3, 4, and 9**

## **The not so happy path...**

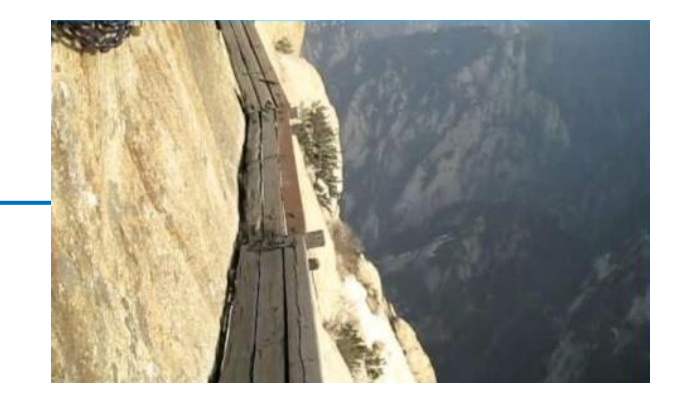

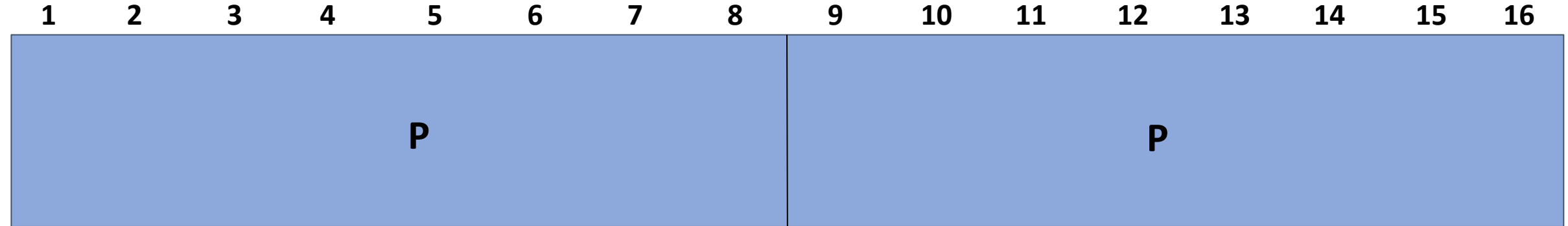

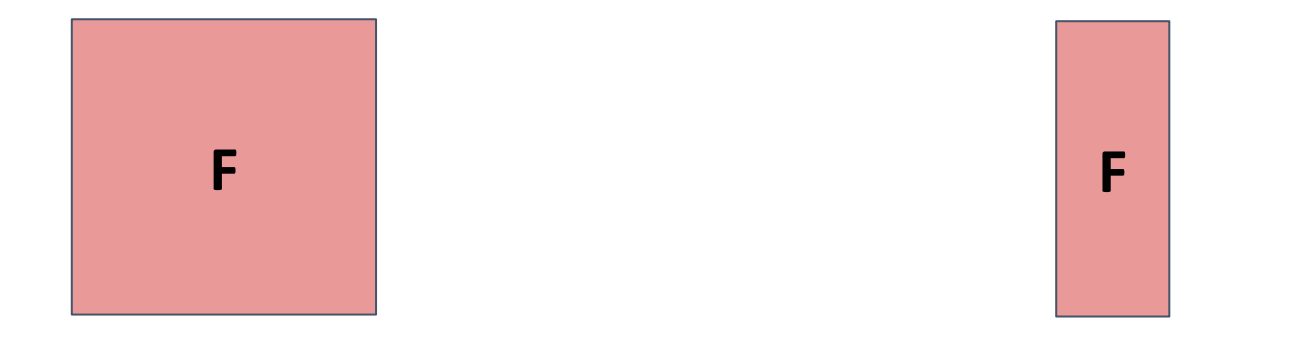

## **The not so happy path...**

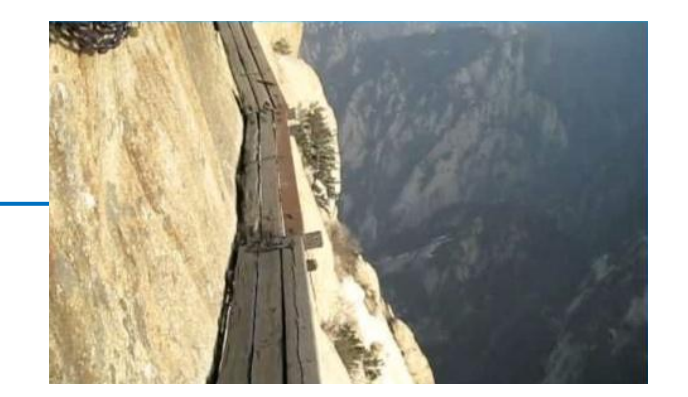

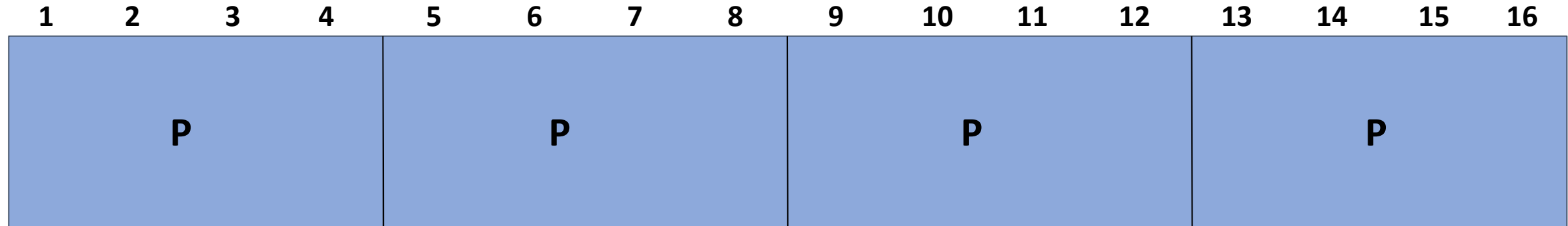

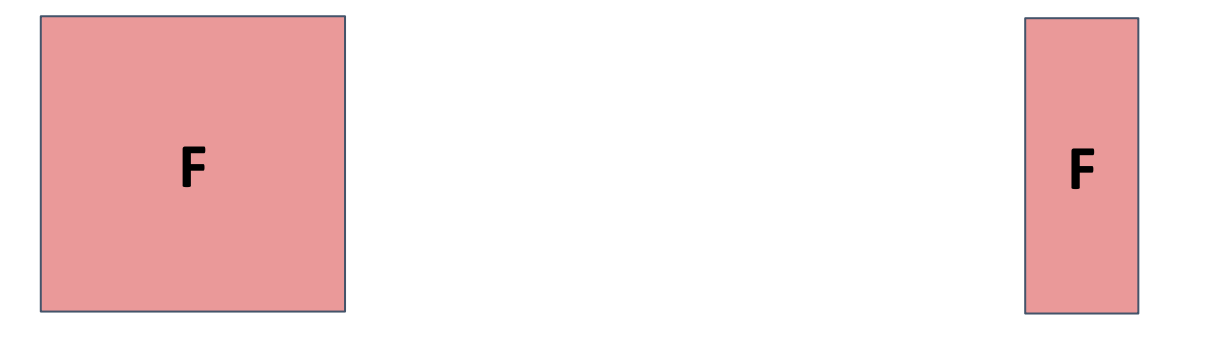

**Binary search is no help**

#### **Delta Debugging = binary search + handle subsets + account for multiple types of test outcomes**

See paper:

Simplifying and Isolating Failure-Inducing Input Zeller and Hildebandt, 2002

## **The Delta Debugging algorithm**

#### **Three basic phases** (in a loop)**:**

- 1. Test each subset\*
	- (= binary subdivision)
- 2. Test each complement\*
- 3. Increase granularity

(double the # of subsets) \*On success, reduce the # of subsets (don't continue testing)

Complement example: Input = 1, 2, 3, 4 A subset is { 1 } Its complement is  $\{2, 3, 4\}$  Minimizing Delta Debugging Algorithm

```
Let test and c_{\mathbf{x}} be given such that test(\emptyset) = \mathbf{v} \wedge \text{test}(c_{\mathbf{x}}) = \mathbf{X} hold.
The goal is to find c'_{\mathbf{x}} = \text{ddmin}(c_{\mathbf{x}}) such that c'_{\mathbf{x}} \subseteq c_{\mathbf{x}}, \text{test}(c'_{\mathbf{x}}) = \mathbf{x}, and c'_{\mathbf{x}} is 1-minimal.
The minimizing Delta Debugging algorithm ddmin(c) is
```

```
ddmin(c_{x}) = ddmin_{2}(c_{x}, 2) where
```

```
\left[ \text{ddmin}_2(\Delta_i, 2) \right] if \exists i \in \{1, ..., n\} \cdot \text{test}(\Delta_i) = \mathbf{X} ("reduce to subset")
ddmin_2(c'_\mathbf{x}, n) = \begin{cases} ddmin_2(\nabla_i, \max(n-1, 2)) & \text{else if } \exists i \in \{1, ..., n\} \cdot test(\nabla_i) = \mathbf{X} \text{ ("reduce to complement")} \\ ddmin_2(c'_\mathbf{x}, \min(|c'_\mathbf{x}|, 2n)) & \text{else if } n < |c'_\mathbf{x}| \text{ ("increase granularity")} \end{cases}otherwise ("done").
```
where  $\nabla_i = c'_\mathbf{x} - \Delta_i$ ,  $c'_\mathbf{x} = \Delta_1 \cup \Delta_2 \cup \cdots \cup \Delta_n$ , all  $\Delta_i$  are pairwise disjoint, and  $\forall \Delta_i \cdot |\Delta_i| \approx |c'_\mathbf{x}|/n$  holds. The recursion invariant (and thus precondition) for  $ddmin_2$  is  $test(c'_x) = x \land n \leq |c'_x|$ .

### **Delta Debugging is mostly binary search**

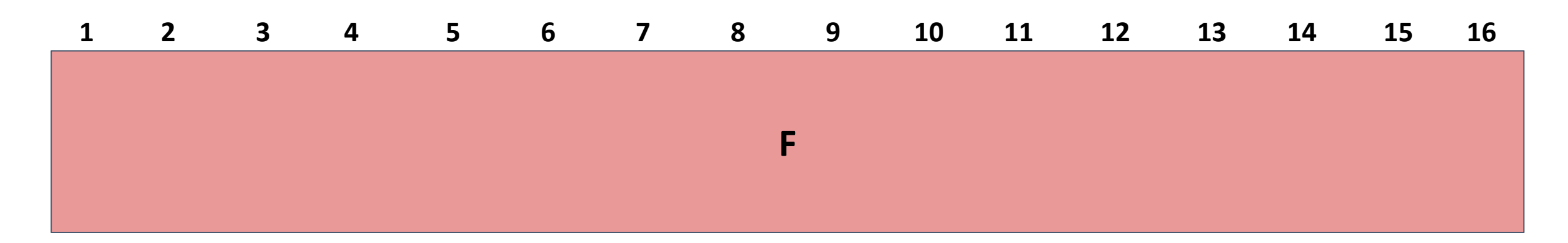

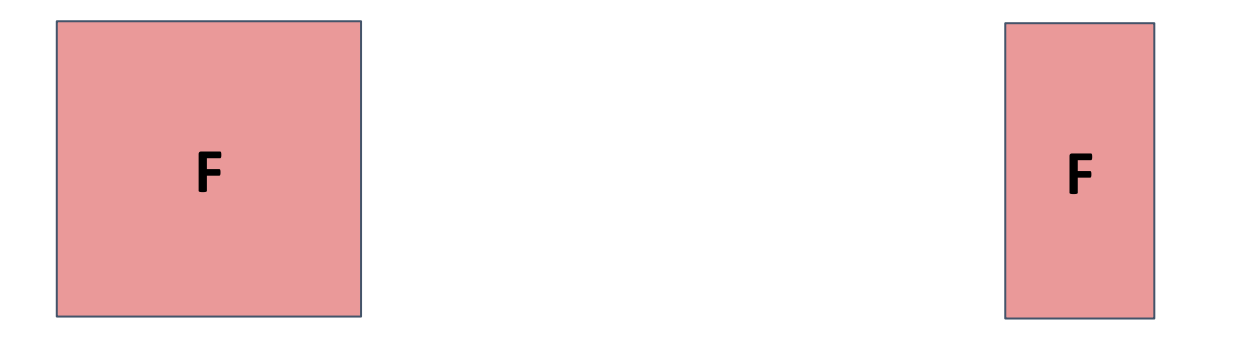

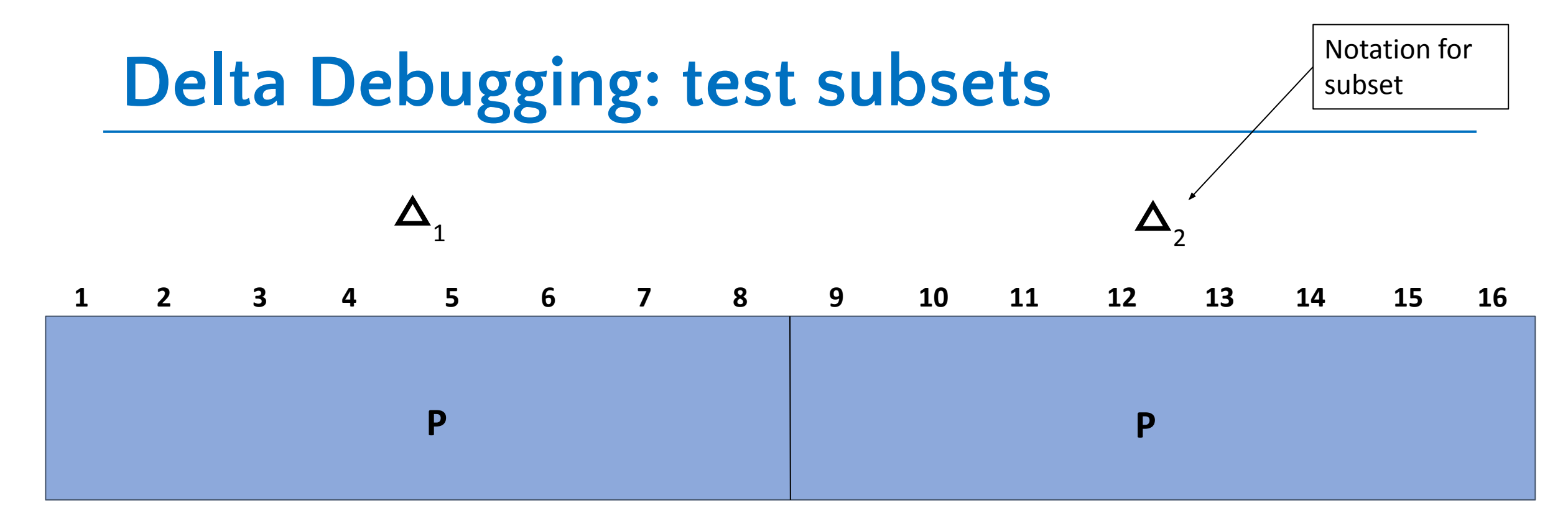

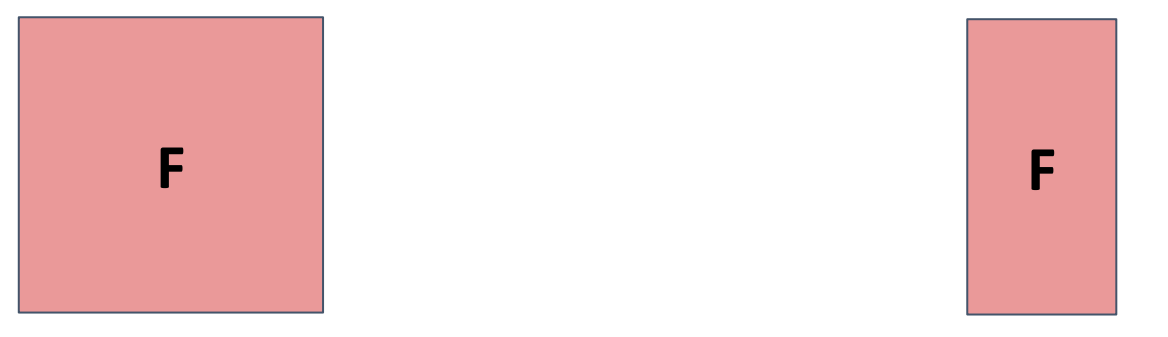

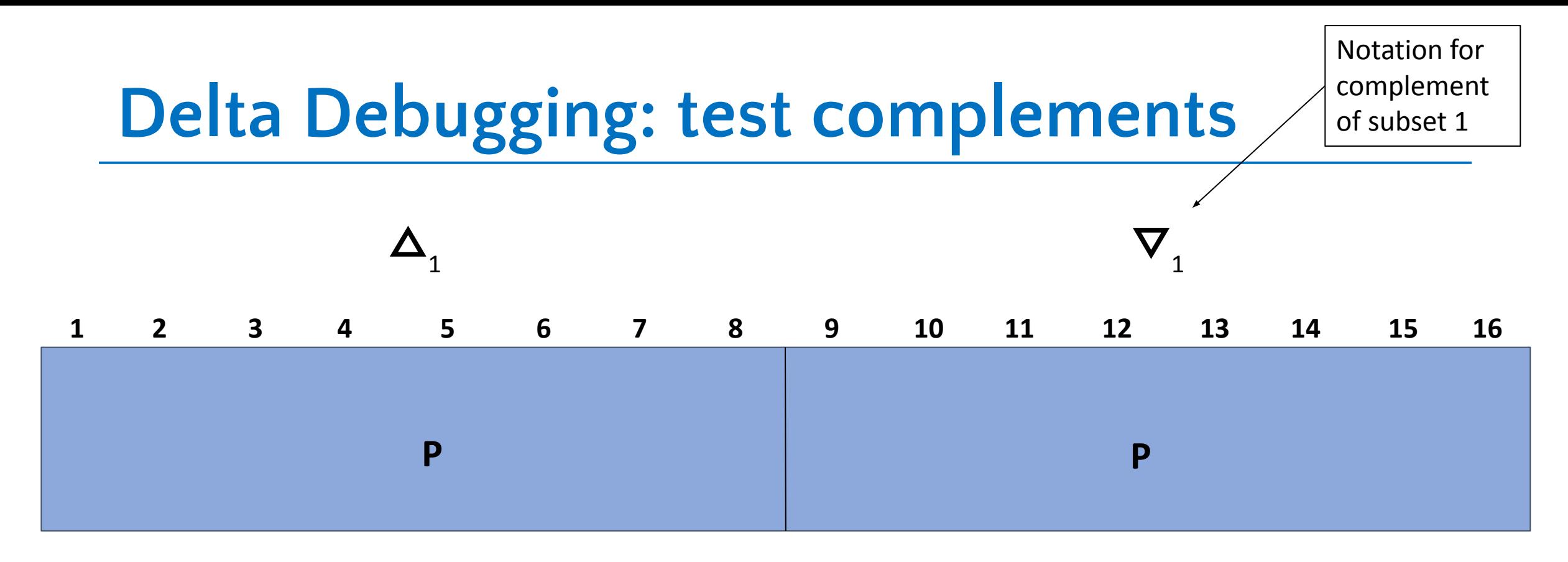

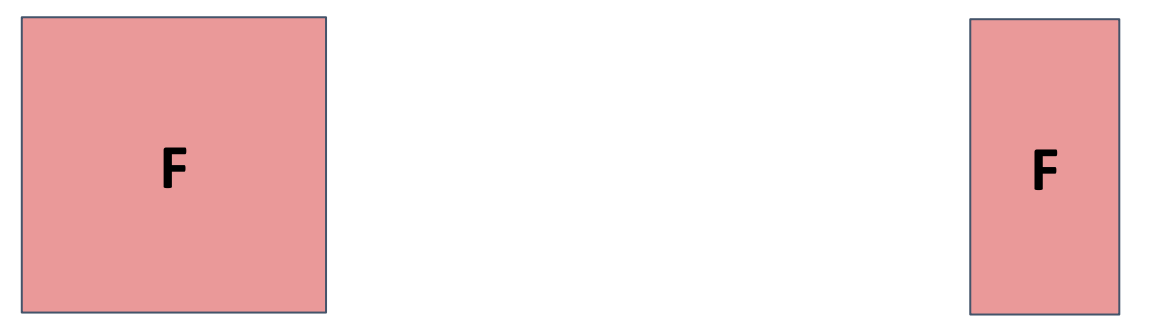

### **Delta Debugging: increase granularity**

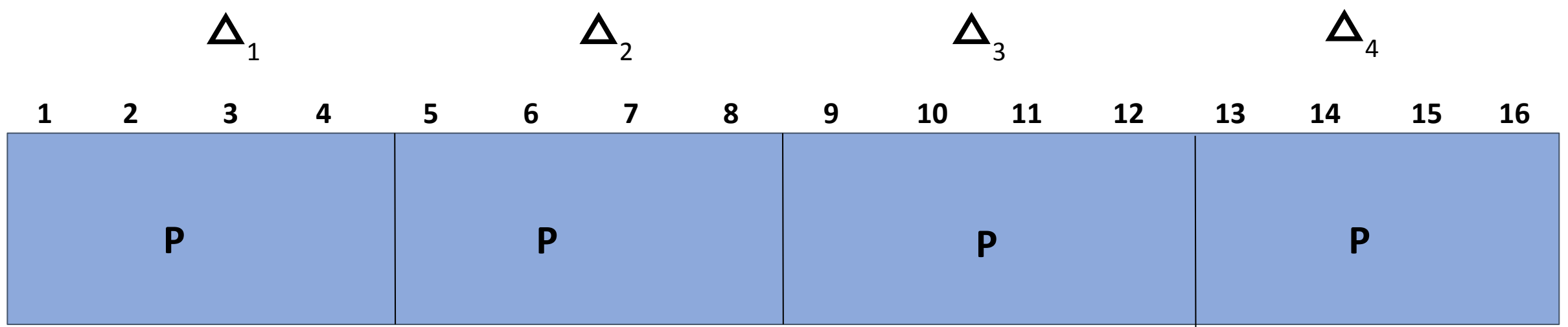

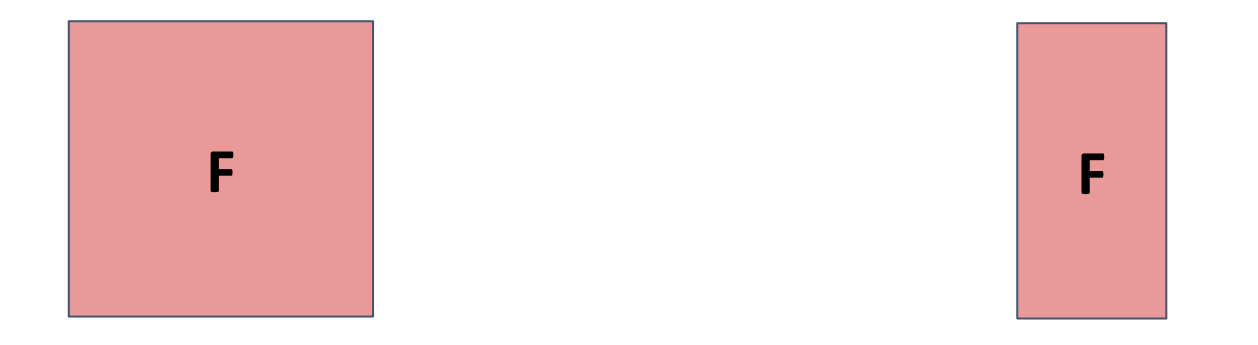

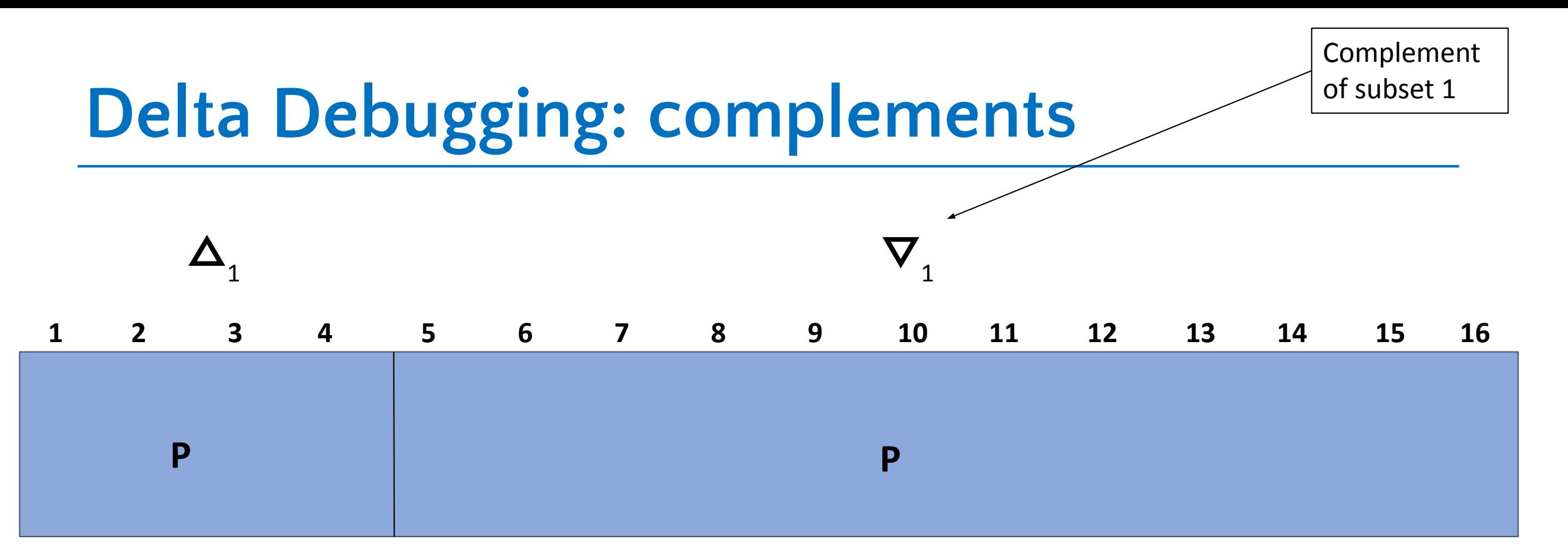

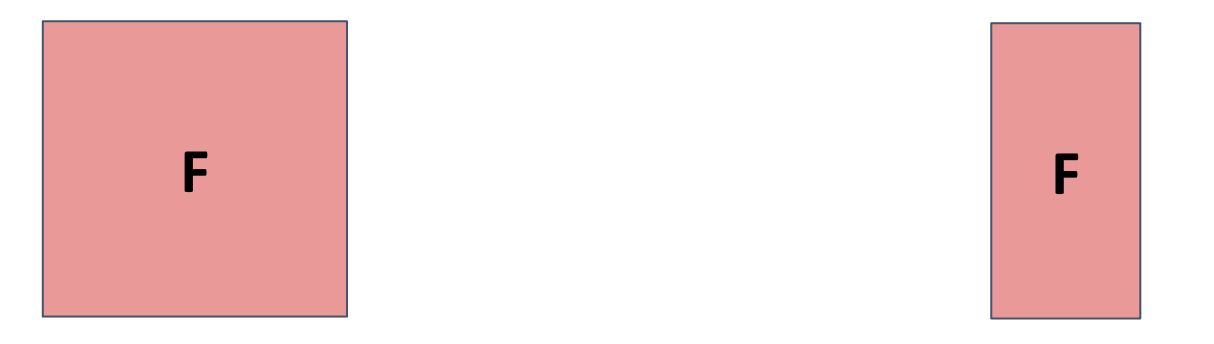

#### **Delta Debugging: complements**

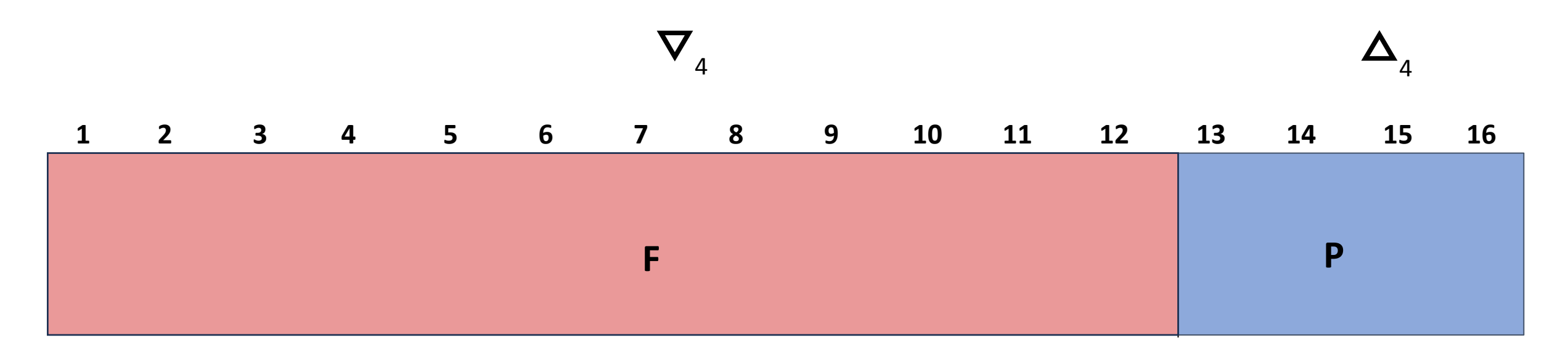

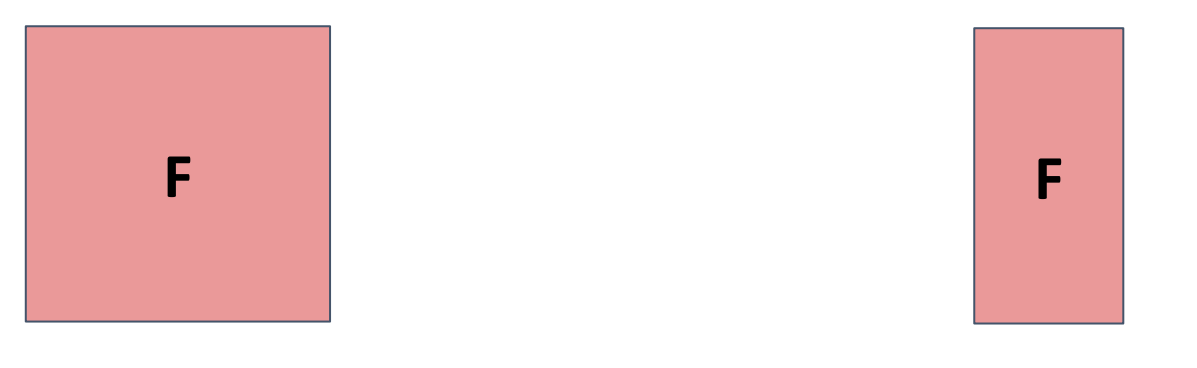

 $*$   $\nabla$ <sub>2</sub> also fails tests

### **Delta Debugging: reduce**

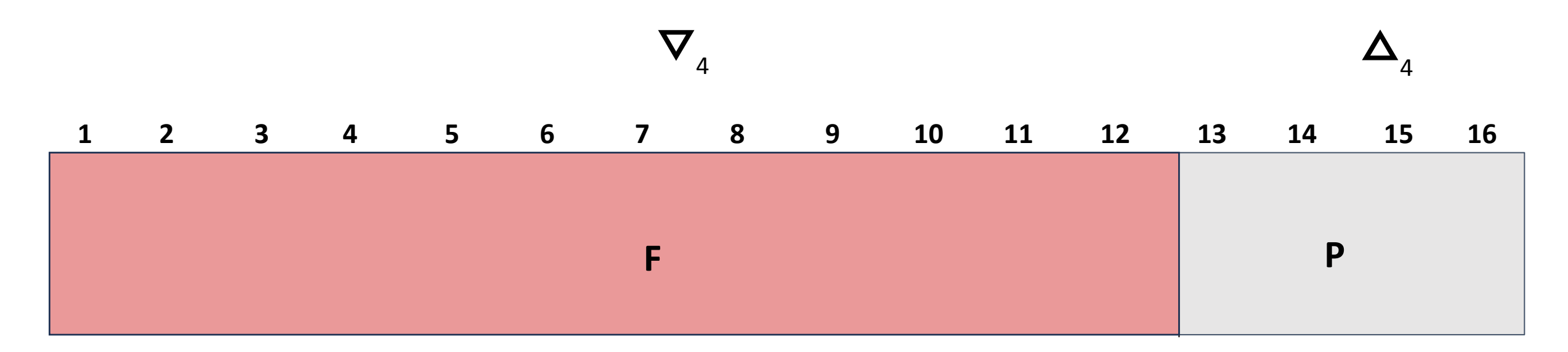

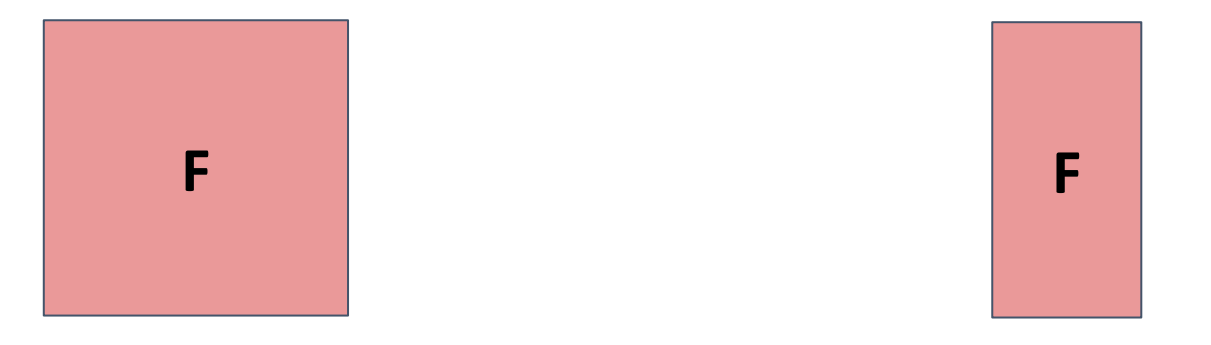

#### **Delta Debugging: test subsets**

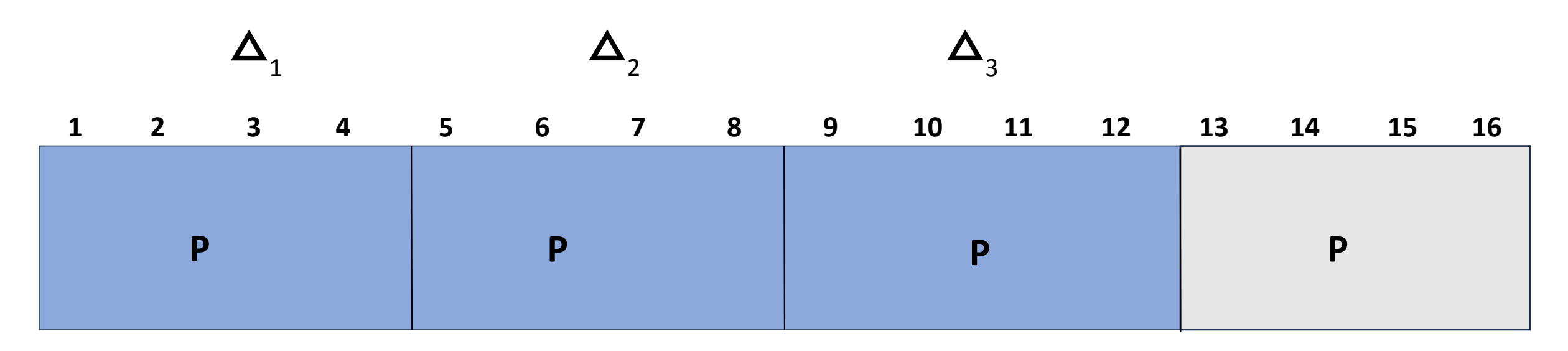

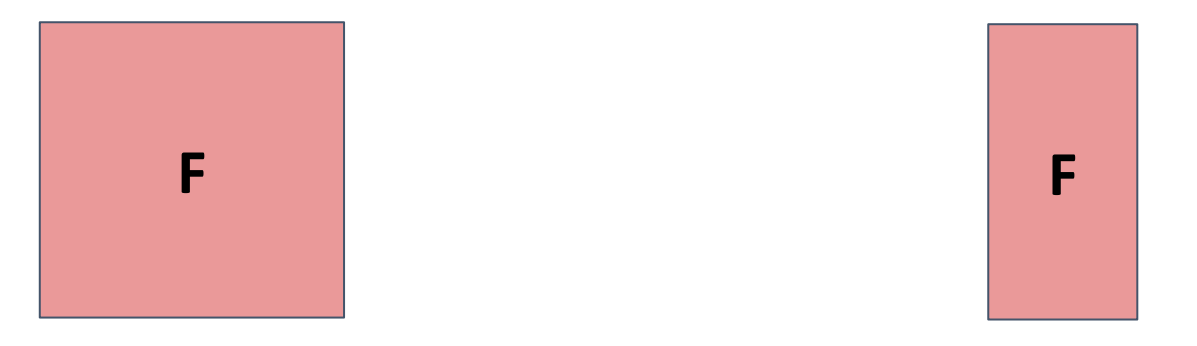

#### **Delta Debugging: complements**

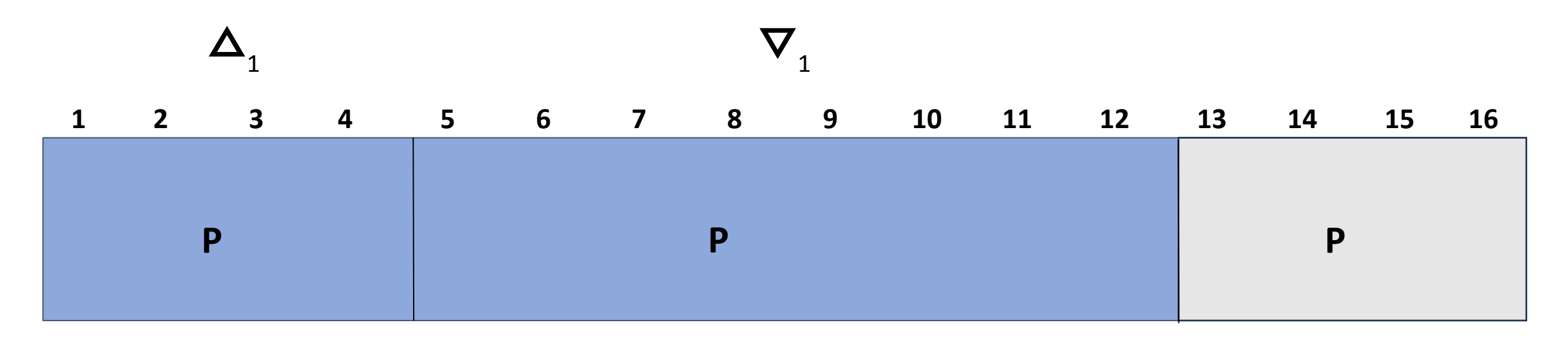

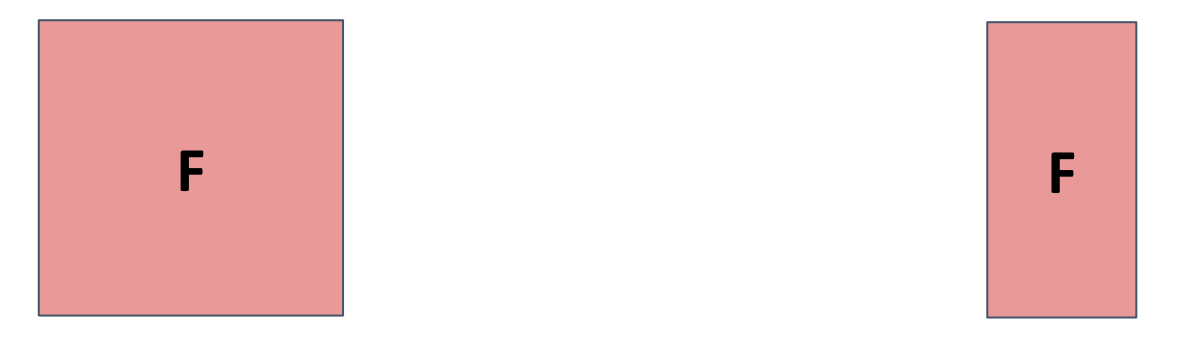

#### **Delta Debugging: complements**

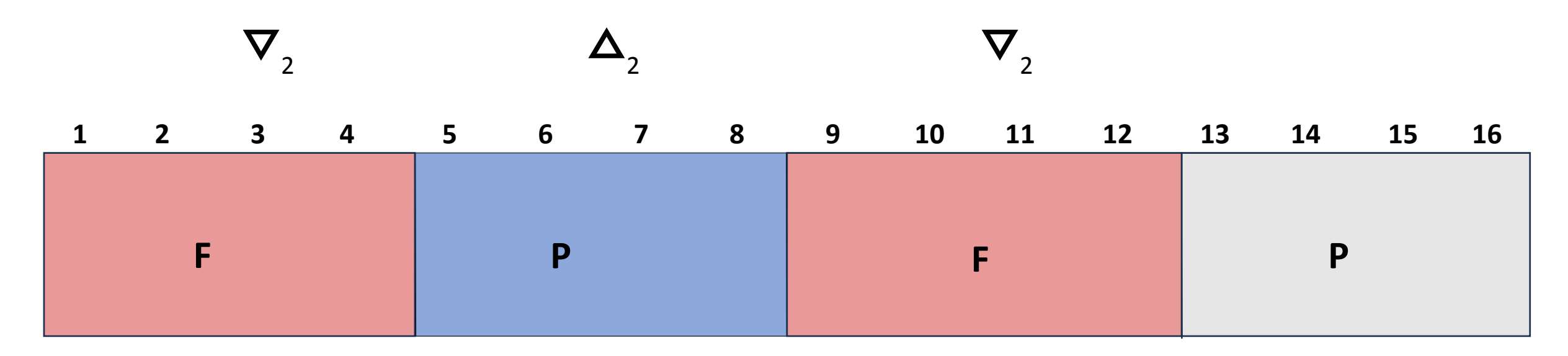

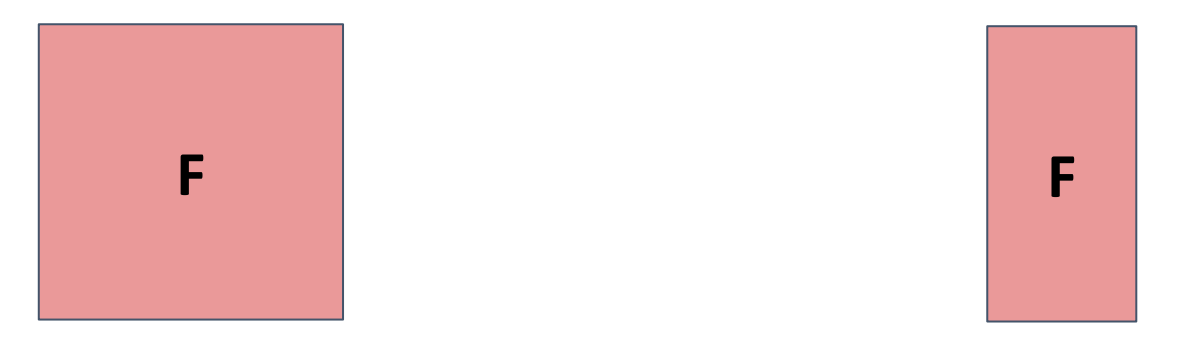

### **Delta Debugging: reduce**

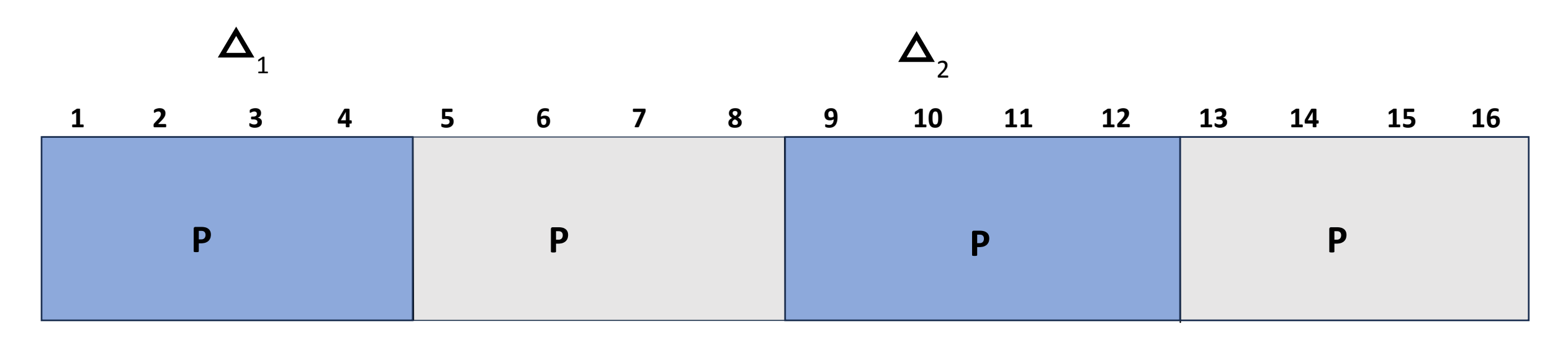

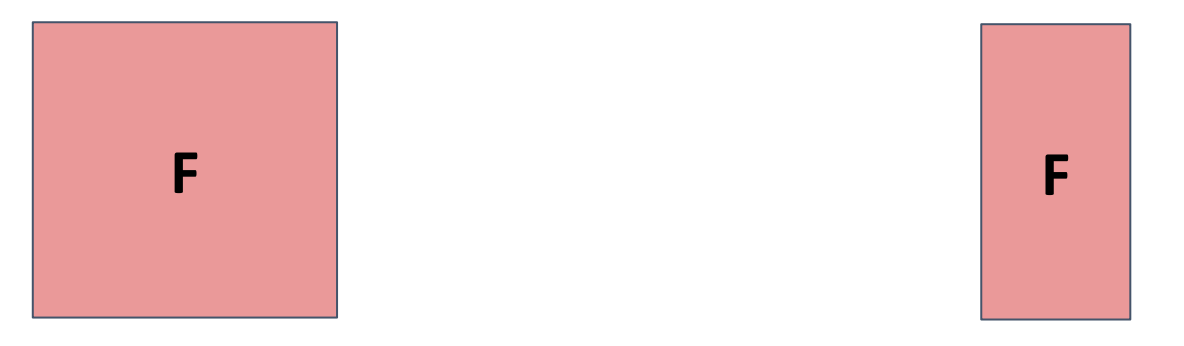

#### **Delta Debugging: increase granularity**

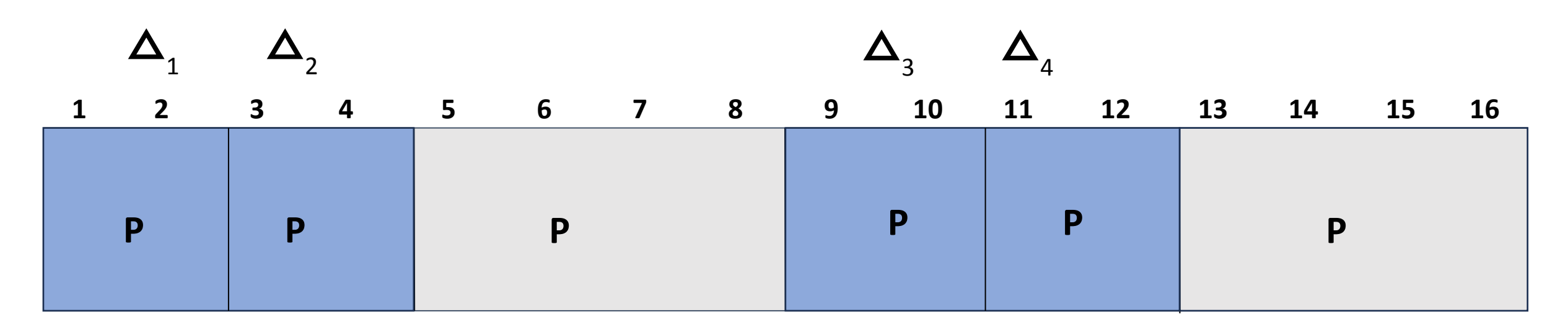

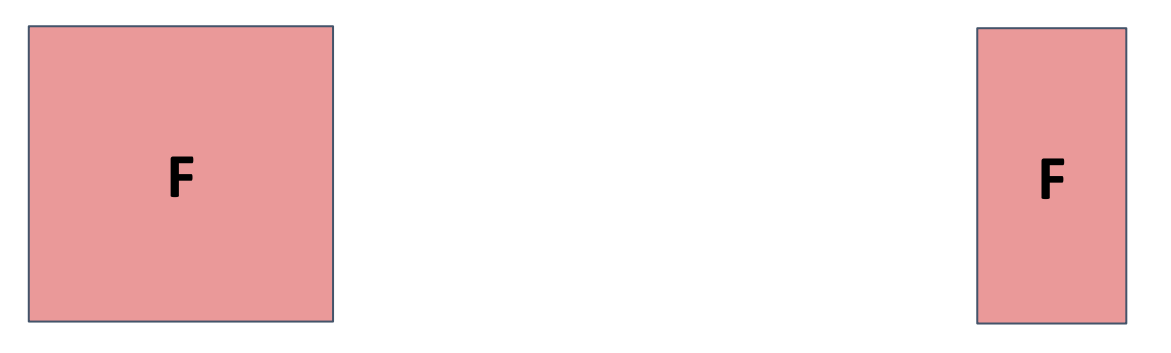

### **Delta Debugging: complements**

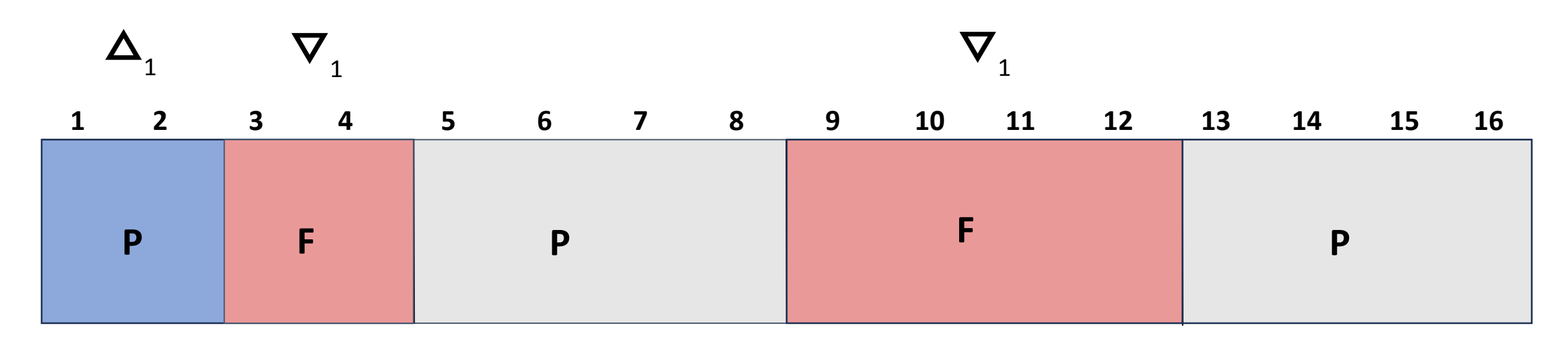

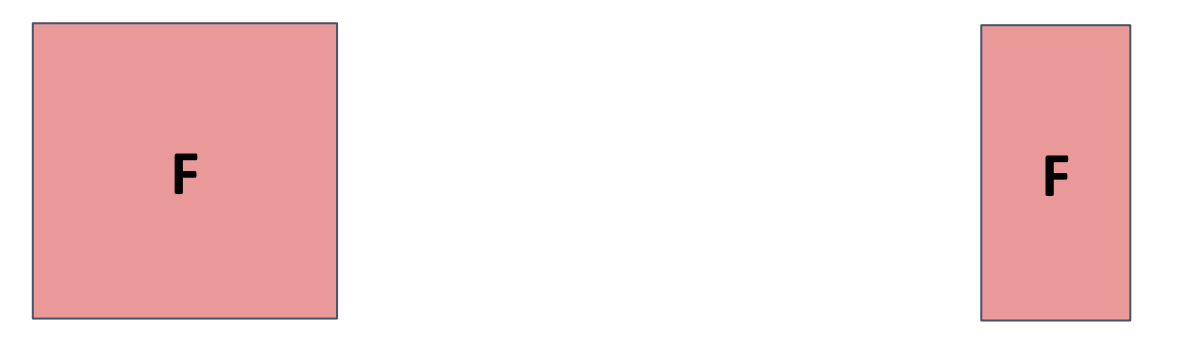

### **Delta Debugging: reduce**

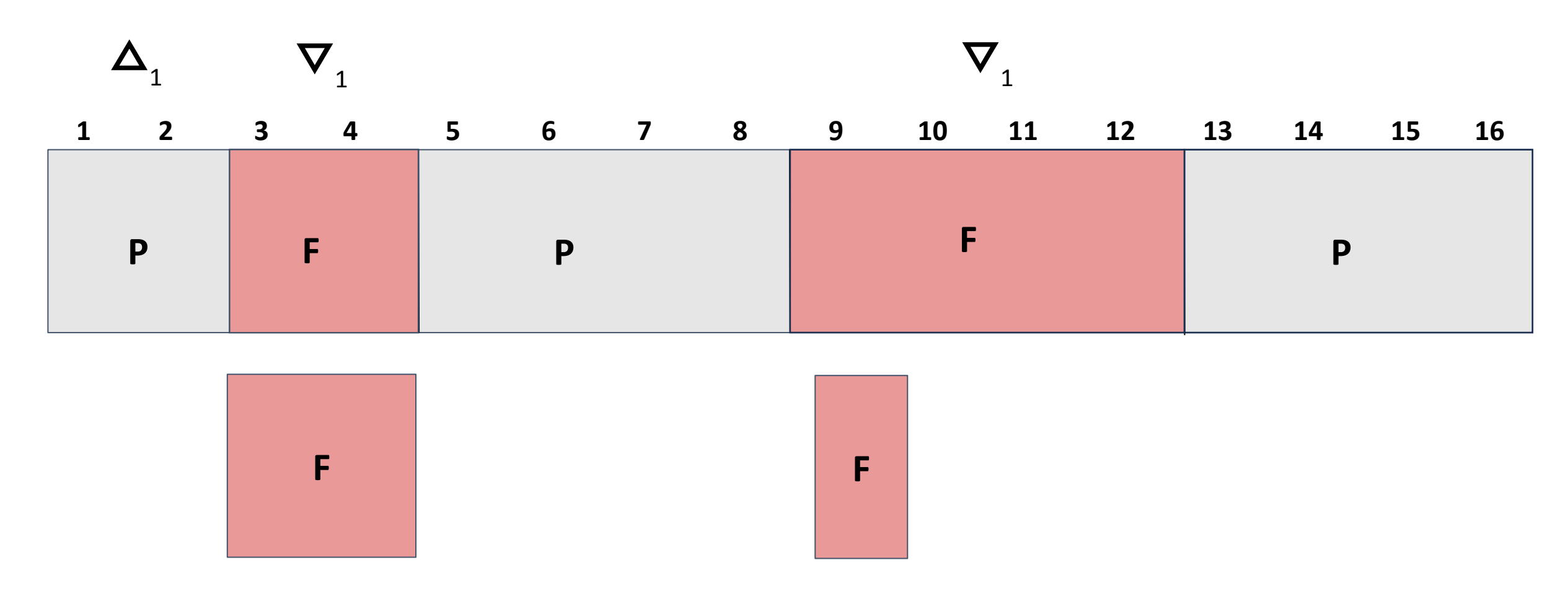

**And so on...**

### **Delta Debugging finds a "1-minimal" solution**

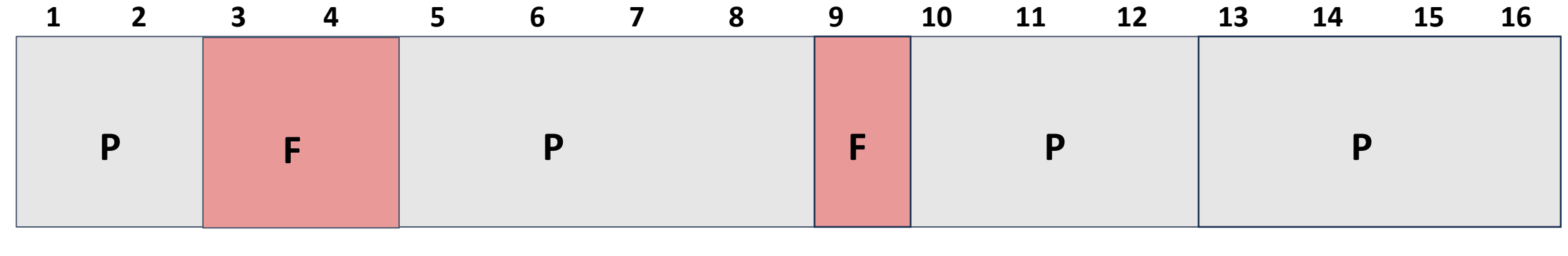

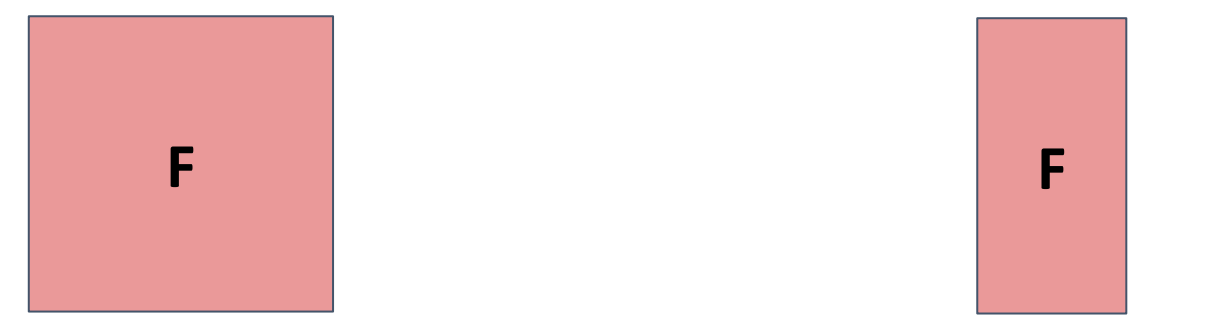

#### **Failing test cases must be deterministic and monotone and monotone**

### **Delta debugging: live example**

## **Delta Debugging: live example**

#### **Program and initial test case**

- Program **P crashes** whenever the input contains **1 7 8**
- Initial crashing test case is: **1 2 3 4 5 6 7 8**

#### **Syntax:**

- % ./delta -test=./**test.sh** -cp\_minimal=./min.txt < **failing.txt**
- test.sh returns 0 if input causes failure, 1 if input passes

#### **Delta debugging approach:**

- Test each subset\*
- Test each complement\*
- Increase granularity
- Reduce on success

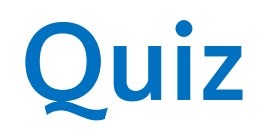

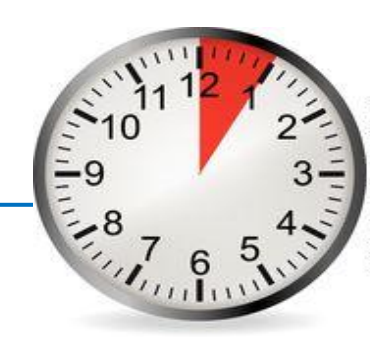

#### **Program and initial test case**

- Program *P* takes as **input a String of as and bs**.
- *P* crashes whenever the input String contains an even number of a<sup>s</sup> **and** an odd number of bs.
- Assume **character-level** granularity.
- Example crashing test inputs: **babab**, **aaaabbb**.

#### **Determine the following test cases**

- 1. Smallest
- 2. 1-minimal but not smallest

**Give an input such that DD outputs each of these.**

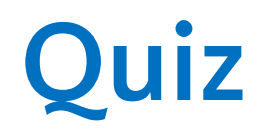

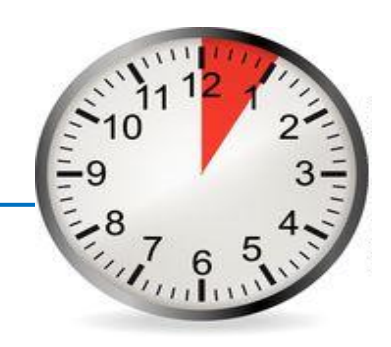

#### **Program and initial test case**

- Program *P* takes as **input a String of as and bs**.
- *P* crashes whenever the input String contains an even number of a<sup>s</sup> **and** an odd number of bs.
- Assume **character-level** granularity.
- Example crashing test inputs: **babab**, **aaaabbb**.

**Determine the following test cases**

- 1. Smallest **b**
- 
- 2. 1-minimal but not smallest **aab**

**Give an input such that DD outputs each of these.**

#### **Let's try one more**

#### **Program and initial test case**

- Program *P* takes as **input a list of integers** *lst*.
- *• P* **crashes** whenever *lst* **contains 4,2**.
- **•** Initial crashing test input is: **2,4,2,4**

#### **Complete the following table** (add a new row whenever the number of subsets changes)

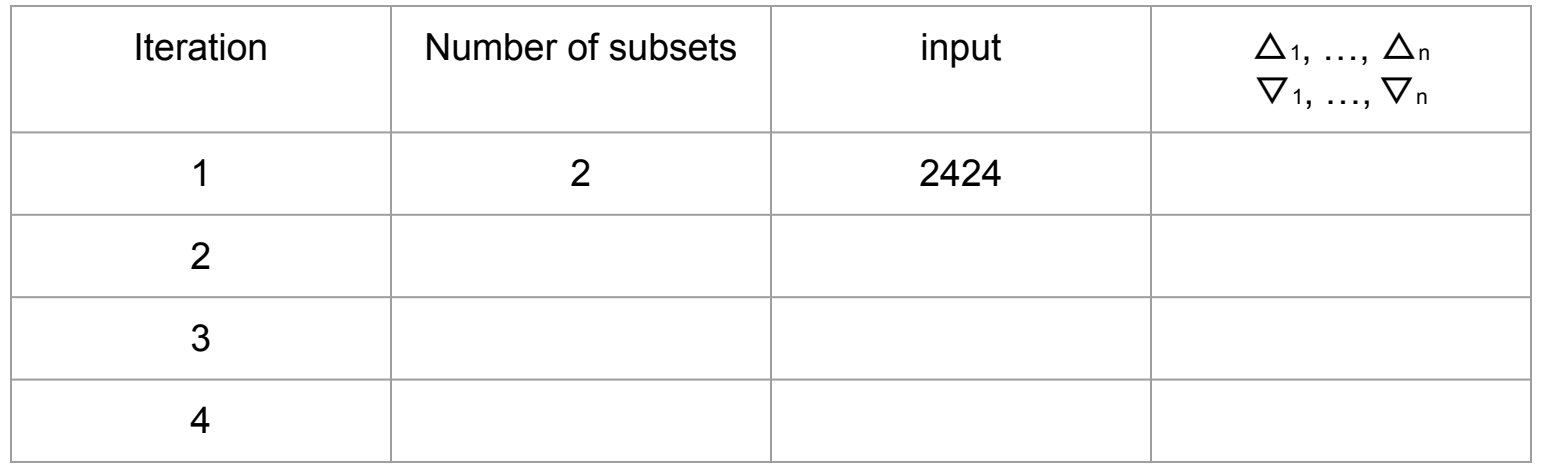

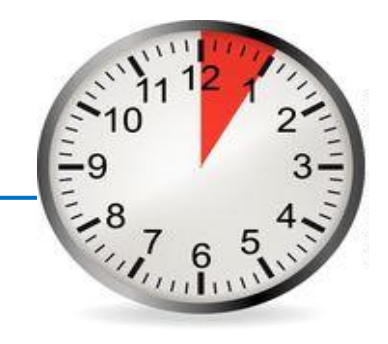

#### **Let's try one more**

#### **Program and initial test case**

- Program *P* takes as **input a list of integers** *lst*.
- *• P* **crashes** whenever *lst* **contains 4,2**.
- **•** Initial crashing test input is: **2,4,2,4**

#### **Complete the following table** (add a new row whenever the number of subsets changes)

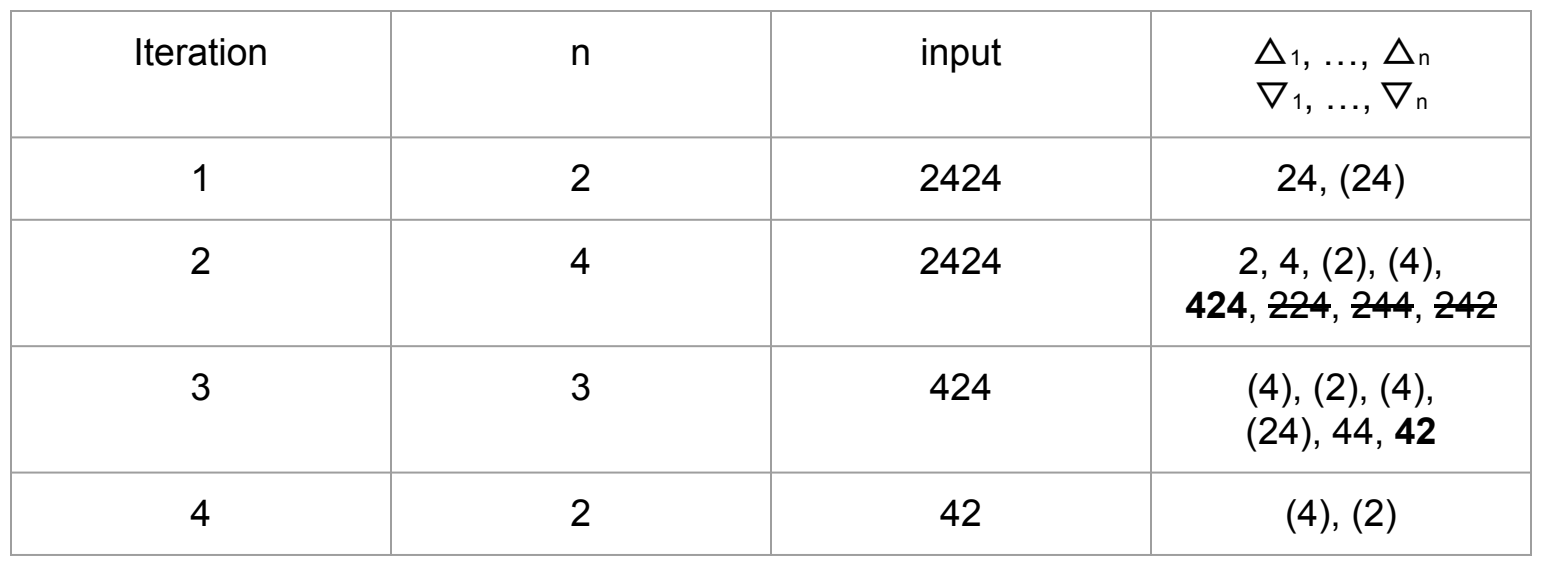

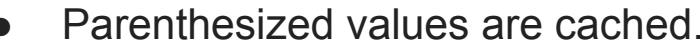

- Boldfaced values are success.
- **Struck out values were not tested.**
- An implementation chooses the order of subsets/complements.

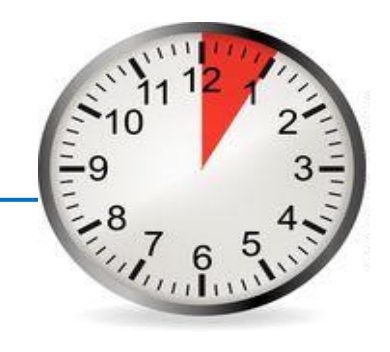

# **Delta debugging: summary**

#### **Discussion**

- **●** Non-deterministic programs
- Input structure and granularity
- **●** Monotonicity
- **●** Complexity
- What other structures can you delta debug over?

#### **Delta debugging: in-class exercise**

#### **Examples from demo**

**Oracle test** (look for (1 and 2) or 8, 0=test fails, 1=test passes) **test.sh** 

 #!/bin/sh cat \$1 | tr -d '\n' | grep -q -E "12|8"

#### **review-files.sh**

 #!/bin/sh for file in  $tmp0/*c$ ; do cat \$file | tr -d '\n'; echo; done

#### **Four basic phases:**

- 1. Test subsets
- 2. Test complements
- 3. Increase
	- granularity
- 4. Reduce

#### **Sample oracle test if you don't have one yet**

#!/bin/sh  $# -* - sh -*$ if timeout 0.5s perl ../../mysort.pl \$1 >/dev/null; then exit 1; fi **test.sh**